Universidade Federal de Juiz de Fora INSTITUTO DE CIÊNCIAS EXATAS BACHARELADO EM CIÊNCIA DA COMPUTAÇÃO

## Path Relinking Evolutivo para o Problema de Cobertura de Conjuntos por Pares

Rondinelle Guedes Brazolino

JUIZ DE FORA JULHO, 2016

## Path Relinking Evolutivo para o Problema de Cobertura de Conjuntos por Pares

Rondinelle Guedes Brazolino

Universidade Federal de Juiz de Fora Instituto de Ciências Exatas Departamento de Ciência da Computação Bacharelado em Ciência da Computação

Orientador: Luciana Brugiolo Gonçalves Coorientador: Stênio Sã Rosário Furtado Soares

JUIZ DE FORA JULHO, 2016

## Path Relinking Evolutivo para o Problema de Cobertura de Conjuntos por Pares

Rondinelle Guedes Brazolino

MONOGRAFIA SUBMETIDA AO CORPO DOCENTE DO INSTITUTO DE CIENCIAS ˆ EXATAS DA UNIVERSIDADE FEDERAL DE JUIZ DE FORA, COMO PARTE INTE-GRANTE DOS REQUISITOS NECESSÁRIOS PARA A OBTENÇÃO DO GRAU DE BACHAREL EM CIÊNCIA DA COMPUTAÇÃO.

Aprovada por:

Luciana Brugiolo Gonçalves DSc em Ciência da Computação

Stênio Sã Rosário Furtado Soares DSc em Ciência da Computação

Lorenza Le˜ao Oliveira Moreno DSc em Informática, PUC-Rio

Rubens de Oliveira DSc em Engenharia Civil, PUC-Rio

JUIZ DE FORA 27 DE JULHO, 2016

### Resumo

Este trabalho estuda uma variação do problema clássico de cobertura de conjuntos, o Problema de Cobertura de Conjuntos por Pares, onde todos os elementos de um conjunto devem ser cobertos por pares específicos. Por se tratar de um problema de complexidade NP-difícil, abordagens aproximadas são indicadas para tratar grandes instâncias. O foco deste trabalho é estudar o uso de um *Path Relinking* Evolutivo aplicado sobre o problema, analisar e comparar os resultados obtidos com os resultados já existentes.

Palavras-chave: Problema de Cobertura de Conjuntos por Pares, Heurísticas, Path Relinking Evolutivo

## Abstract

This work studies a variation of the classic Set Covering Problem, the Set Cover with Pairs Problem, where specific pairs should cover all the elements of a group. Because it is a NP-hard problem, approximated approaches are indicated to solve huge instances. The focus of this work is on the study of using an Evolutionary Path-Relinking applied to the problem, analyze and benchmark the results obtained with those already existent.

Keywords: Set Cover with Pairs Problem, heuristics, Evolutionary Path-Relinking.

## Agradecimentos

Agradeço a Deus, por ter me dado forças para suportar essa longa jornada. Agradeço aos meus pais e irmão, por todo o apoio dado durante o longo processo de estudos. Aos companheiros e amigos que fiz nestes últimos anos, aos meus professores e em especial aos meus orientadores, Luciana Brugiolo e Stênio Sã, por todo o conhecimento que de bom grado passaram a mim nesse período de graduação.

## Conteúdo

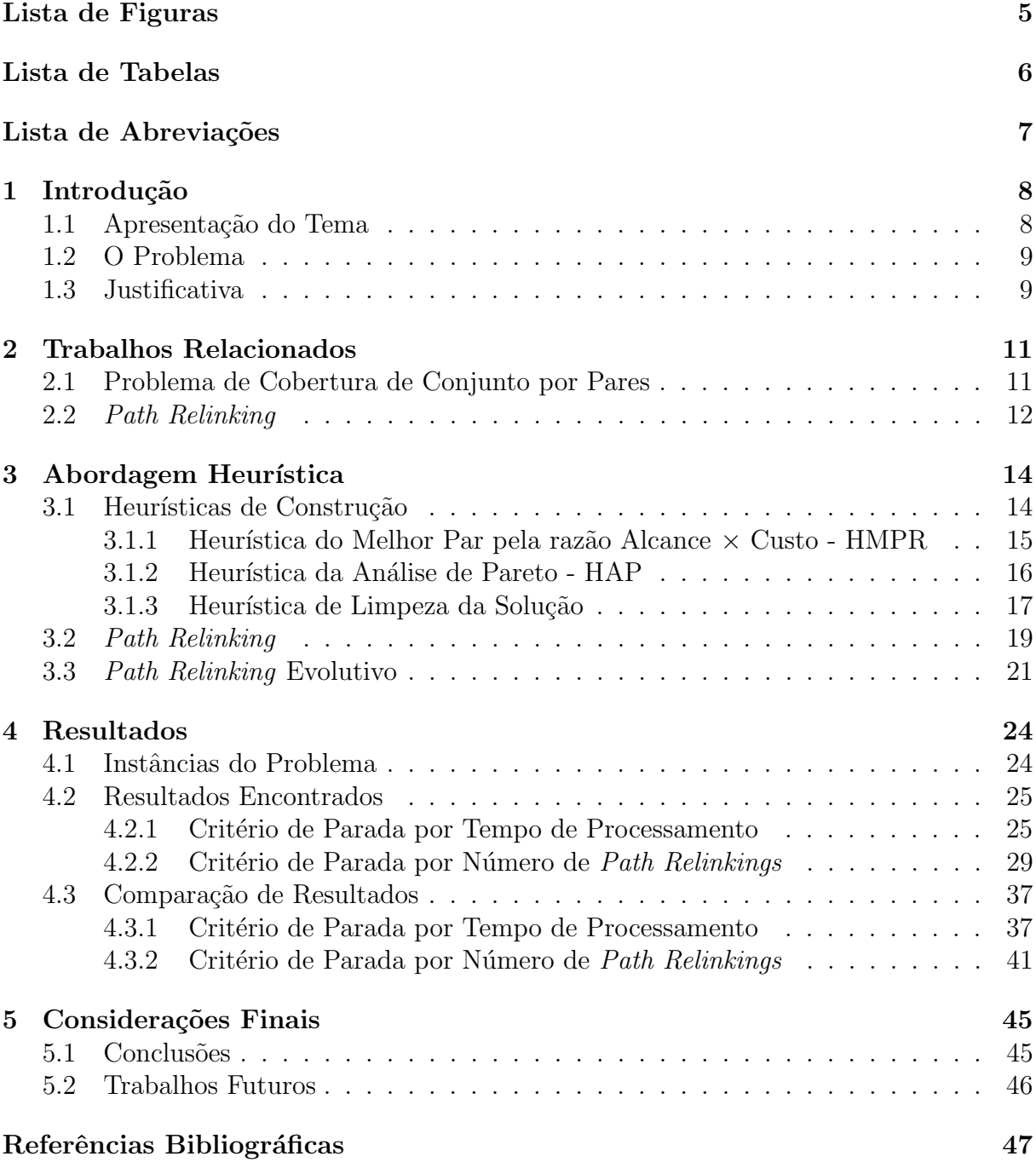

# Lista de Figuras

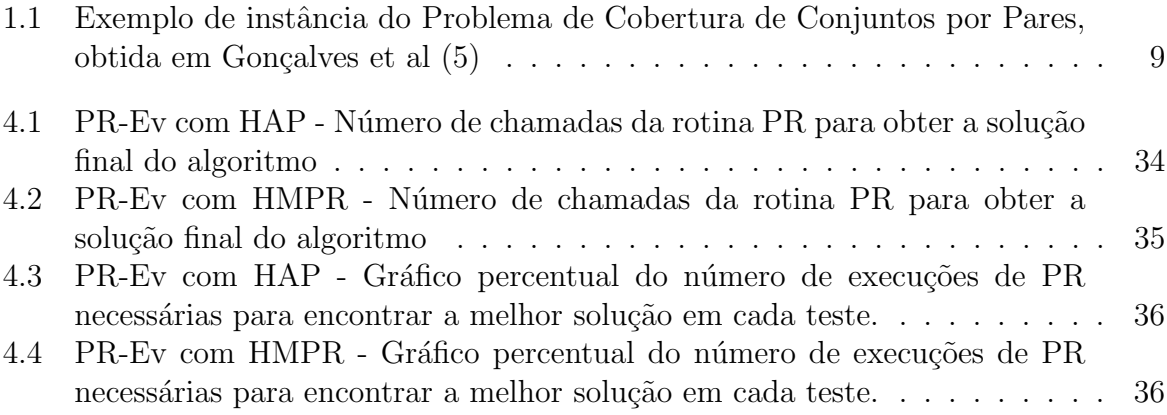

## Lista de Tabelas

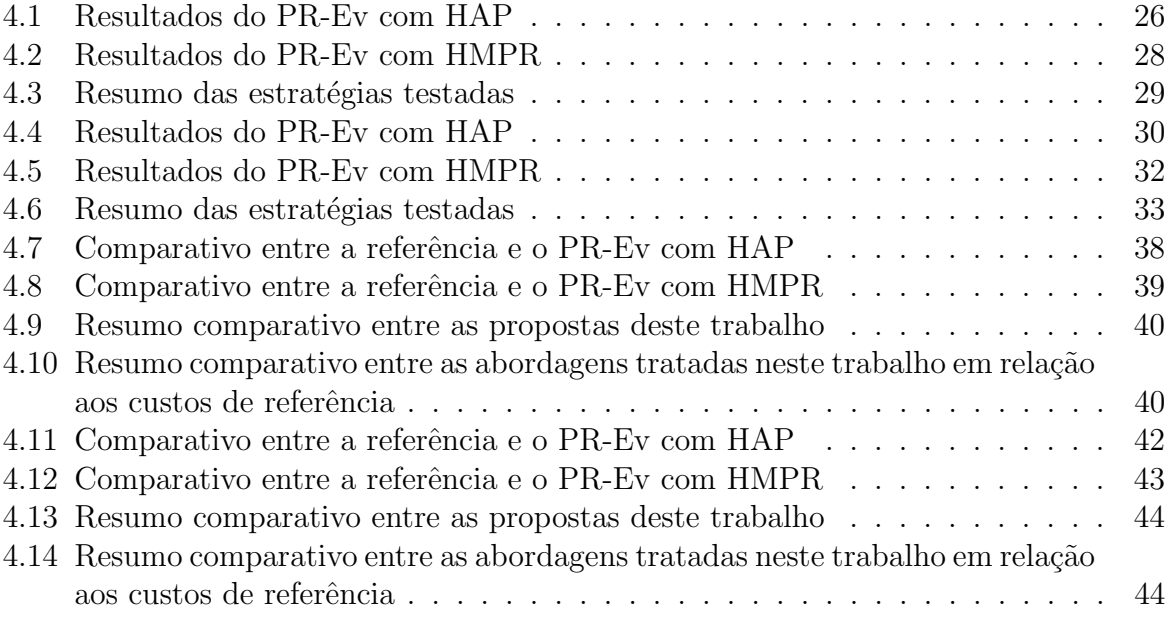

## Lista de Abreviações

- PCCP Problema de Cobertura de Conjuntos por Pares
- PR Path Relinking
- PR-Ev Path Relinking Evolutivo
- HAP Heurística da Análise de Pareto
- HMPR Heurística do Melhor Par pela razão Alcance $\times$  Custo

## 1 Introdução

### 1.1 Apresentação do Tema

O Problema de Cobertura de Conjuntos (PCC) é um tema bastante difundido no meio acadêmico. Existem vários estudos abordando o assunto, pois sua aplicação prática é vasta. O PCC pode ser modelado em aplicações tais como: escalonamento de condutores, loca¸c˜ao de unidades emergenciais, balanceamento em linha de montagem (Desrochers et al (2); Salveson (12); Torregas et al (13)).

Na modelagem do PCC clássico, considere dois conjuntos: um conjunto U de elementos que precisam de cobertura e um conjunto A de objetos capazes de cobrir os elementos de U. O objetivo do PCC é cobrir todos os elementos do conjunto U usando o menor número possível de objetos de A.

Dentre as variações do PCC, existem aquelas onde a quantidade de objetos necessários para garantir a cobertura de um elemento é maior do que um. Neste trabalho será abordada a variação do PCC, proposta por Hassin e Segev (9) conhecida como Problema de Cobertura de Conjuntos por Pares (PCCP), onde existe a restrição de se cobrir cada elemento por, pelo menos, um par de objetos.

De acordo com Hassin e Segev (9), no PCCP, dados dois conjuntos: um conjunto U de elementos que precisam de cobertura e um conjunto A de objetos que, aos pares, podem cobrir elementos de U. Em uma solução do problema, um dado elemento de U é dito coberto se, e somente se, nesta solução existe pelo menos um par de objetos de A capaz de cobrí-lo. O conjunto U é considerado completamente coberto quando todos os seus elementos est˜ao cobertos. Se, para cada objeto de A for definido um custo, o problema passa a ser a minimização do somatório dos custos dos objetos de A presentes na solução.

Nesta pesquisa será proposta uma estratégia de Path Relinking Evolutivo aplicada sobre o PCCP. Este tipo de abordagem ainda não foi observado na literatura para o problema, tornando este trabalho alvo de interresse para futuras consultas acadêmicas.

## 1.2 O Problema

Para estudar este problema, serão considerados os conjuntos:

 $U = \{u_1, u_2, ..., u_n\}$  de elementos que precisam de cobertura;

 $A = \{a_1, a_2, ..., a_m\}$  de objetos associados, aos pares, a elementos de U.

O Problema de Cobertura de Conjuntos por Pares (PCCP) pode ser definido através de uma função de cobertura  $C : A \times A \rightarrow 2^U$ , onde a solução é dada por um subconjunto  $S \subseteq A$  , com  $\bigcup_{\{a_i, a_j\} \in S} C(a_i, a_j) = U$ .

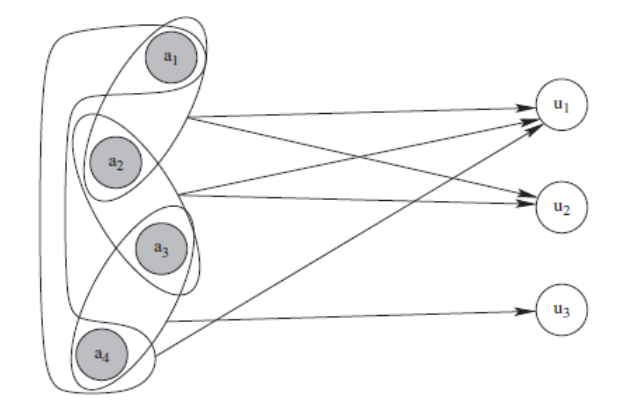

Figura 1.1: Exemplo de instância do Problema de Cobertura de Conjuntos por Pares, obtida em Gonçalves et al  $(5)$ 

Seja  $c_i \geq 0$  o custo associado ao objeto  $a_i \in A$ , o objetivo do PCCP é encontrar uma solução $S \subseteq A$ de custo total mínimo, onde o custo total é dado pela função  $c(S) =$  $\sum_{i\in S} c_i$ .

### 1.3 Justificativa

Apesar do Problema de Cobertura de Conjuntos clássico ser bem difundido no meio acadêmico, o caso específico de cobertura por pares pode ser visto em uma situação oposta, sendo um tema pouco explorado na literatura. Por isso, trabalhar com este problema se torna um desafio, o que motivou o desenvolvimento deste trabalho.

O PCCP pode ser visto como um problema de aplicação prática. Na literatura, temos diversos exemplos de problemas que podem ser modelados através do PCCP. São citadas aqui algumas dessas aplicações:

• Problema de Inferência de Haplótipos por Parcimônia Pura (Haplotype Inference by Pure Parsimony)

O Problema de Inferˆencia de Hapl´otipos, definido em Lancia (10), possui diversos objetivos, dentre eles o da Parcimˆonia Pura. Neste problema busca-se determinar qual é o menor conjunto de haplótipos que, combinados em pares, resolvem o conjunto de genótipos observado. Essa situação pode ser tratada como um Problema de Cobertura de Conjunto por Pares.

• Problema do Conjunto M´ınino de Monitoramento - PCMM

O PCMM tem sua origem no problema de monitoramento remoto de redes de comunicação e envolve técnicas específicas para monitorar caminhos de uma rede. Conhecendo-se os conjuntos de nós de monitoramento e os *branchs* da rede, é possível fazer uma análise dos caminhos de rede e algumas medições específicas relacionadas a esta. Em Y. Gu (14, 15) s˜ao apresentadas abordagens baseada na tomografia de rede para inferir o desempenho de sub-caminhos na rede. O PCMM procura definir um conjunto mínimo de nós de monitoramento, onde para cada branch deverá haver pelo menos dois nós de monitoramento, de caminhos disjuntos - dessa forma é possível se fazer uma associação com o PCCP.

## 2 Trabalhos Relacionados

Nesta seção serão indicados os trabalhos relacionados ao tema proposto, resumindo os m´etodos abordados e os resultados obtidos em cada trabalho.

### 2.1 Problema de Cobertura de Conjunto por Pares

O Problema de Cobertura de Conjunto por Pares foi proposto por Hassin e Segev (9), que apresentam um algoritmo aproximativo para o problema, que tem como base um algoritmo guloso desenvolvido para o problema de cobertura de conjuntos clássico. Os autores fazem também análises sobre aplicações em alguns casos específicos do PCCP.

Em Gonçalves et al  $(4)$  é apresentada uma heurística construtiva denominada HMP (Heurística do Melhor Par) combinada com uma estratégia de busca local obtendo resultados computacionais melhores que os resultados conhecidos na literatura até então para a maioria das instâncias do PCCP analisadas. Em Gonçalves et al (5) são propostas três heurísticas construtivas(Best Pair Heuristic, Best Object Heuristic e Modified Best Object Heuristic) e uma estratégia de busca local. Neste trabalho, as heurísticas foram combinadas usando a estratégia GRASP(*Greedy Randomized Adaptative Search Proce* $dure)$ ). Os testes foram realizados em instâncias existentes na literatura e a heurística que apresentou os melhores resultados foi a GMBOH – Greedy Modified Best Object Heuristic junto com a busca local.

Em Gonçalves et al (7) é apresentada uma abordagem exata do PCCP, propondo uma formulação matemática estendida para o problema. Além disso, os autores desenvolvem uma estratégia baseada na metaheurística Busca Local Iterada (ILS) sobre o PCCP, a qual apresenta melhores resultados computacionais comparados aos resultados obtidos pela aplicação da abordagem exata proposta.

Em Gonçalves et al  $(8)$  os autores tratam alguns problemas computacionais, dentre eles o Problema de Cobertura de Conjuntos por Pares, usando algoritmos genéticos de chave randômica e exibem resultados aplicados sobre algumas instâncias do problema.

### 2.2 Path Relinking

Proposto por Glover (3), o Path Relinking - PR pode ser visto como um mecanismo que explora um espaço de soluções encontrado em um "caminho" existente entre um par de soluções. Partindo de uma solução, dita origem, e tendo uma solução como alvo, a estratégia consiste em ir incorporando características da solução alvo na solução de origem a fim de encontrar bons resultados pelo caminho.

Considere dois vetores X e Y, onde  $x \in X|x = \{0,1\}$  e  $y \in Y|y = \{0,1\}$ . A distância de Hamming entre  $X$  e  $Y$  define o número de posições em que  $x_i \neq y_i, \forall x_i \in$  $X, \forall y_i \in Y$ . Por exemplo, para  $X = \{0, 1, 1, 0\}$  e  $Y = \{0, 0, 0, 1\}$  a distância de Hamming entre X e Y é igual a 3, No PR esta informação é indicada como  $\Delta = 3$ .

Executando-se um Path Relinking entre estes duas soluções, a cada passo uma característica do conjunto Y será incorporada ao conjunto X. Como inicialmente temos  $\Delta$  = 3, existem 3 possibilidades de "caminho" entre  $X$  e  $Y\colon X_a=\{0,[\overline{0}],1,0\}$ fazendo  $x_2 = y_2, X_b = \{0, 1, \boxed{0}, 0\}$  fazendo  $x_3 = y_3$  e  $X_c = \{0, 1, 1, \boxed{1}\}$  fazendo  $x_4 = y_4$ . A estratégia adota, entre as 3 opções, aquela que resultar numa melhor solução para o problema, indicando o caminho a ser seguido. Considere  $X_b$  a melhor opção do exemplo. Agora o valor de  $\Delta$  passa a ser igual a 2, pois representa a distância de Hamming entre  $X_b$ e Y. Assim, as opções passam a ser $X_d = \{0, \boxed{0}, 0, 0\}$ fazendo  $x_2 = y_2$  e  $X_e = \{0, 1, 0, \boxed{1}\}$ fazendo  $x_4 = y_4$ . Novamente, a estratégia adotada deverá definir qual das duas opções vai seguir. Seja  $X_e$  a opção escolhida, temos agora  $\Delta = 1$  a distância de Hamming entre  $X_e$ e Y. O $\mathit{Path}$  Relinking termina neste ponto, pois no próximo passo teríamos  $X=Y$ e  $\Delta = 0$ . O PR retorna como resultado a melhor solução entre as soluções verificadas pelo "caminho", no caso do exemplo entre  $X, X_b, X_e$  e Y.

Em Resende e Ribeiro  $(11)$ , o *Path Relinking* é usado juntamente com o GRASP (Greedy Randomized Adaptive Search Procedure) em algumas aplicações e conclui que o Path Relinking  $\acute{\text{e}}$  um ótimo reforço para o GRASP básico, gerando melhorias significativas em qualidade e tempo nos resultados. Os autores utilizam um estratégia denominada Path Relinking Evolutivo para otimização de resultados. A partir de uma população de soluções, chamado coliunto Elite, é aplicado um *Path Relinking* a todos os pares de soluções desse conjunto. Os resultados obtidos a cada execução do PR são testados de

## 3 Abordagem Heurística

Neste capítulo são apresentados os algoritmos desenvolvidos neste trabalho para tratar o Problema de Cobertura de Conjuntos por Pares: Heurísticas de Construção, Path Relinking e Path Relinking Evolutivo.

### 3.1 Heurísticas de Construção

O método de construção apresentado neste trabalho baseia-se na ideia de se selecionar, a cada iteração, um elemento ainda não coberto pela solução parcial, definir quais objetos deverão fazer esta cobertura e, depois disso, atualizar a solução com as consequências desta escolha. Este algoritmo é detalhado no Algoritmo 1.

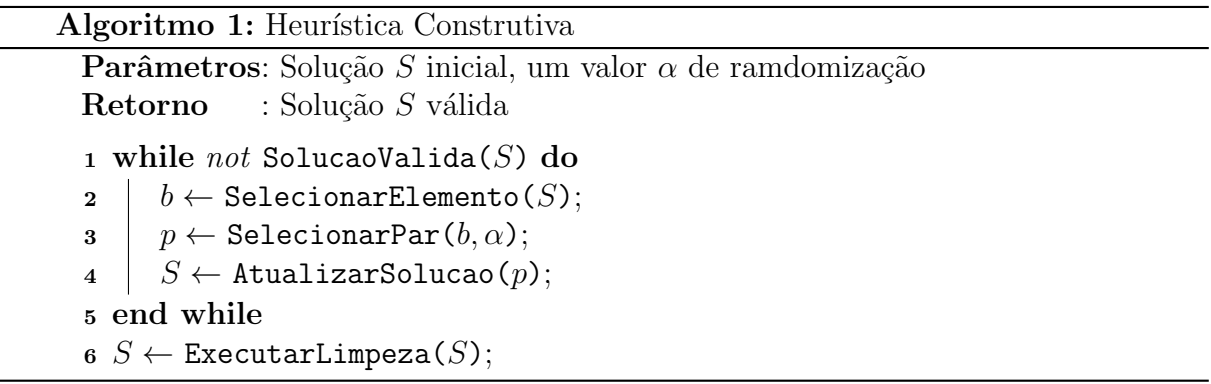

No Algoritmo 1, tem-se um *loop* (linhas 1 a 5) que é executado enquanto a solução S não cobrir todos os elementos, essa solução é dada como um parâmetro de entrada e pode estar vazia ou já ter sido inicializada previamente. Na linha 2, a variável b recebe um elemento que ainda não está coberto em S. A função SelecionarElemento(S) obtém, a partir de uma lista ordenada, o elemento ainda não coberto em  $S$  que possui menos pares objetos capazes de cobrí-lo na situação atual da solução.

Após isso, o algoritmo seleciona um par  $p$  de objetos capaz de cobrir o elemento b (linha 3). A escolha de p é feita pela função  $SelectionarPar(b, \alpha)$ . Neste trabalho, foram utilizadas duas formas de se fazer esta escolha, que serão detalhadas nas próximas duas seções.

Com o par de objetos  $p$  selecionado, o algoritmo agora atualiza a solução corrente (linha 4). Neste passo, adicionando os objetos do par  $p \text{ em } S$  ( $S = S \cup p$ ), contabilizando o custo do(s) objeto(s) que ainda não estava(m) presente(s) na solução. Além disso, verifica-se se há outros elementos que estão agora cobertos após a atualização de S. Outros elementos que p é capaz de cobrir são marcados como cobertos por  $S$ . O algoritmo também verifica se cada objeto do par recém inserido é capaz de formar pares com outros objetos que já faziam parte de  $S$ , conseguindo, dessa forma, a cobertura de um número maior de elementos.

Para finalizar, na linha 6 é executado um procedimento de limpeza da solução, cujo objetivo é tentar eliminar redundâncias dos objetos de cobertura incluídos em  $S$ . Neste processo, verifica-se a possibilidade de remoção de elementos de  $S$ , começando a an´alise pelos objetos mais custosos, mantendo a cobertura de todos os elementos.

## 3.1.1 Heurística do Melhor Par pela razão Alcance  $\times$  Custo -HMPR

A Heurística do Melhor Par pela razão Alcance  $\times$  Custo é uma proposta para selecionar qual par de objetos vai cobrir um determinado elemento.

São consideradas duas propriedades dos pares de cobertura:

- Alcance do par: que determina quantos elementos o par pode cobrir (o número absoluto de elementos que ele cobre); e
- Custo do par: Valor relacionado à solução corrente. É contabilizado de acordo com os objetos que comp˜oe o par. Se os dois objetos ainda n˜ao est˜ao na solu¸c˜ao, o custo do par ´e dado pela soma dos custos dos dois objetos; se algum dos dois objetos j´a fora inserido na solução anteriormente, o custo do par é dado somente pelo objeto que ainda não pertence a solução.

O algoritmo simplesmente ordena toda a lista de candidatos através de um critério simples de classificação: uma razão entre  $Alcancel \times Cust$ . Aquele que possuir uma maior razão (Equação 3.1) ficará no topo da lista, ordenada de forma decrescente.

$$
f(par) = \frac{alcancel(par)}{custo(par)}\tag{3.1}
$$

Algoritmo 2: Selecionar par: Heurística do Melhor Par pela razão Alcance × Custo

```
Parâmetros: Elemento a ser coberto b, um valor \alpha para ramdomização.
Retorno : Um par de objetos selecionado para cobrir o elemento b.
1 listaCandidados \leftarrow getPares(b);
2 OrdenarListaPares(listaCandidatos);
3 return SelecionarAleatorio(listaCandidatos, \alpha);
```
O Algoritmo 2, de posse da lista de pares capazes de cobrir um elemento informado como parâmetro (linha 1), ordena a lista de pares candidatos segundo a razão Alcance  $\times$ Custo e retorna um entre os  $\alpha$ % melhor avaliados (linhas 3).

#### 3.1.2 Heurística da Análise de Pareto - HAP

Esta é mais uma heurística proposta para selecionar qual par de objetos vai cobrir um determinado elemento.

A an´alise de pareto, feita na lista de pares de objetos candidatos, estabelece uma relação de dominância entre os mesmos: um par de objetos  $p_1$  "domina" outro par  $p_2$  se, e somente se, ambos os critérios, alcance e custo de  $p_1$  forem melhores do que do outro par: maior alcance, menor custo. Os pares dominados s˜ao removidos da lista de pares de objetos candidatos. A lista resultante possui bem menos pares de candidatos e esses pares não possuem uma dominância em relação aos outros pares desta lista. Sendo assim, qualquer par de objetos selecionado a partir desta nova lista pode ser considerado um bom par para a solução.

Por não existir uma relação de dominância entre os pares desta lista resultante, o algoritmo usa o critério de classificação definido na Equação 3.1 para fazer uma ordenação dos pares candidatos. O Algoritmo 3 representa o processo da an´alise de pareto para a seleção de um par de cobertura. De posse da lista de pares capazes de cobrir um dado elemento passado como parˆametro (linha 1), o algoritmo verifica cada par desta lista (linhas 3 a 9) se o mesmo atende os critérios definidos anteriormente para fazer parte da lista de pares selecionados. Sempre que um novo par de cobertura é aceito pelo critério de pareto (linha 5), a lista é atualizada para que a regra de aceitação continue válida (linha 7). Após feita a análise em todos os canditados, o algoritmo ordena a lista de pares segundo a Equação 3.1. O algoritmo retorna um, entre os  $\alpha$ % pares melhor avaliados.

#### Algoritmo 3: Selecionar par: Heurística da Análise de Pareto

```
Parâmetros: Elemento a ser coberto b, um valor \alpha para ramdomização.
Retorno : Um par de objetos selecionado para cobrir o elemento b.
1 listaCandidados \leftarrow getPares(b);
2 listaPareto \leftarrow \emptyset;
3 for i = 1; i \leq \text{tamanho}(listaCandidatos); i + \text{d}o
\textbf{q} | par \leftarrow listaCandidatos(i);
5 | if VerificarPareto(p) then
6 | listaPareto ← listaPareto + p;
7 RetirarDominados(lista Pareto);
8
9 end for
10 OrdenarListaPareto(lista Pareto);
11 return SelecionarAleatorio(listaC and idatos, \alpha);
```
#### 3.1.3 Heurística de Limpeza da Solução

Sempre após a execução da rotina construtiva é feito um processo de eliminação de redundâncias nos objetos encontrados na solução através de uma função de Limpeza da Solução. Estas redundâncias podem ocorrer por consequência da inserção de novos pares de objetos de cobertura a cada iteração do algoritmo, onde cada objeto do par pode formar pares com os objetos inseridos anteriormente na solução. A ocorrência destes novos pares possibilita nova cobertura de elementos que já estavam cobertos.

Com a intenção de se obter uma solução de menor custo, a eliminação destas redundâncias se torna interessante. A estratégia adotada neste trabalho busca remover objetos de maior custo usados na solução mantendo a cobertura de todos os elementos.

No Algoritmo 4, dada uma solução como parâmetro, está descrita a Limpeza da Solução, uma tentativa de reduzir o número de objetos da solução mantendo a viabilidade desta.

Na linha 1 é criada uma lista de candidatos, inicialmente vazia. Nas linhas de 2 a 6, esta lista é preenchida com cada objeto de cobertura que pertence a solução de Algoritmo 4: Limpeza de solução

```
Parâmetros: Solução S atual;
\textbf{Retorno} : Solução S após refinamento;
1 \ LC \leftarrow \emptyset;2 for i = 1; i \leq numObjects; i + + do
3 | if objecto_i \in S then
 4 \mid LC \leftarrow LC + objecto_i;5 \mid end if
6 end for
\tau LC \leftarrow 0rdenar(LC);8 for i = 1; i \leq T \text{amanh}(LC); i + + do
9 \mid obj \leftarrow LC[i];10 RemoverObjeto(S, obj);11 end for
12 return S;
```
entrada. Na linha 7, a lista de candidatos é ordenada de forma decrescente, de modo a deixar os objetos com custos mais altos no in´ıcio da estrutura. Terminando o algoritmo, nas linhas de 8 a 11, a cada iteração, tenta-se remover um objeto candidato da solução corrente usando para isso a função *RemoverObjeto*. A solução resultante é retornada na linha 12 do algoritmo.

Para um bom desempenho em termos de tempo de processamento, durante essa análise, uma matriz auxiliar foi criada como uma variável global, chamada matrizControle. As linhas desta matriz estão relacionadas aos objetos de cobertura, enquanto as colunas aos elementos a serem cobertos. Cada elemento matrizControle[i][j] armazena um contador que indica quantas vezes um objeto de cobertura i "alcançou" um elemento a ser coberto  $j$ , ou seja, o número de pares pertencentes a solução corrente que contenham o objeto i foram capazes de cobrir o elemento j. Por não existirem objetos com  $id=0$ , a linha 0 desta matriz registra um totalizador de valores, sendo matrizControle[0][j] o número de pares que estão cobrindo o elemento j.

O Algoritmo 5 faz uso das informações desta matriz para verificar se é possível remover um objeto da solução, parâmetro de entrada da rotina, mantendo sua viabilidade. Para este objeto, percorre-se a linha referente a este na matriz de controle, verificando se com a remoção do mesmo teria como consequência a não cobertura de algum elemento. Esta verificação é feita observando se o valor da matriz de controle é igual a zero (linhas de 1 a 6). Se algum elemento passa a não ter cobertura com uma possível remoção do objeto analisado, a função retorna o valor *falso*. Caso contrário, após verificação de todos os elementos, o algoritmo retira o objeto da solução na linha 7. A última etapa deste algoritmo se refere a atualização da matriz de controle devido a remoção do objeto: para cada par de cobertura, ao qual o objeto removido faz parte, a matriz de controle decrementa em uma unidade o valor armazenado nas posições referentes a estes pares, indicando que os mesmos não mais estão sendo contabilizados na solução (linhas 9 a 17).

Algoritmo 5: Remover Objeto

```
Parâmetros: Solução S atual, obj objeto que se deseja remover da solução
Retorno : true, se o objeto foi removido de S; false, caso contrário
1 m \leftarrow \text{getId}(obj);2 for i = 1; i \leq \text{numElements}; i + + do
3 if (matrixControle[0][i] - matrixControle[m][i]) < 1 then
4 return false;
5 \mid end if
6 end for
\tau S \leftarrow S - \{obj\};\text{8} pares \left(\text{obs}\right);
9 for i = 1; i \leq T \text{amanho}(parse); i + + \text{do}10 \mid p \leftarrow pares[i];11 | listaElementosCobertos(m,p);12 for j = 1; j \leq T \text{amanh}(listaElement); j + +d\text{o}13 | matrixController[m][j] - -;14 | matrixControle[p][j] - -;15 | matrizControle[0][j] – –;
16 end for
17 end for
18 return true
```
### 3.2 Path Relinking

Para o refinamento das soluções, foi escolhido um processo baseado na técnica de Path Relinking - PR. Posteriormente, será apresentado o método de obtenção destas soluções, bem como as escolhas para o processo de Path Relinking.

Inicialmente proposto por Glover (3) o PR pode ser visto como uma estratégia que explora a trajetória entre duas soluções. Para gerar o caminho entre as soluções corrente e guia, movimentos são selecionados de forma a introduzir na solução corrente atributos presentes na solução chamada guia. O pseudocódigo descrito no Algoritmo 6 ilustra o funcionamento do PR.

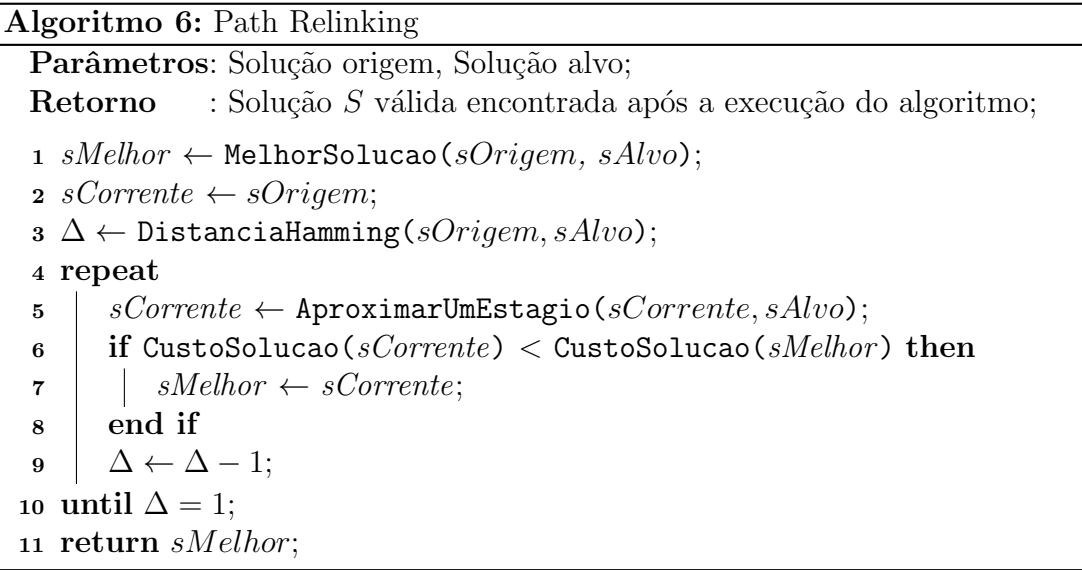

No algoritmo 6, tem-se a execução de uma rotina de Path Relinking. A variável de controle sMelhor recebe a solução de melhor qualidade entre sOrigem e sAlvo; e sCorrente é iniciada com sOrigem, a variável  $\Delta$  armazena o valor da distância de hamming entre SOrigem e SAlvo.

No bloco das linhas 4 a 10, temos um *loop* em que a cada passo é feita uma aproximação de *sCorrente* em direção a sAlvo (linha 5). Durante esta aproximação, são geradas  $\Delta$  soluções possíveis a partir da inclusão de uma característica de sAlvo em sCorrente. Cada uma dessas soluções é analisada e viabilizada (transformadas em soluções válidas) pelo algoritmo. A melhor das opções é selecionada e armazenada em sCorrente. Se o custo de sCorrente for melhor do que o custo de sMelhor, sMelhor passa armazenar *sCorrente* (linha 7). A cada iteração, o valor da distância de hamming entre as soluções sCorrente e sAlvo diminui uma unidade. O controle do loop é feito pelo valor de  $\Delta$ , quando essa distância chega a 1 o loop termina, pois o próximo passo tornaria sCorrente igual a sAlvo.

No fim, *sMelhor* contém a melhor solução encontrada pelo caminho entre sOrigem e sAlvo.

### 3.3 Path Relinking Evolutivo

Para explorar um espaço mais amplo de soluções, neste trabalho optou-se pelo **Path**  $Relinking Evolutivo(PR-Ev)$ . Nesta estratégia, a partir de um conjunto de soluções, são realizadas várias execuções do PR. Na proposta para o PCCP, o algoritmo usa um processo de preenchimento de um *pool* de soluções. Neste conjunto são selecionadas as duas soluções que serão submetidas ao PR. Este conjunto é retroalimentado sempre que um processo de Path Relinking (explicado na seção anterior) for executado. Este processo  $\acute{\text{e}}$  descrito no Algoritmo 7.

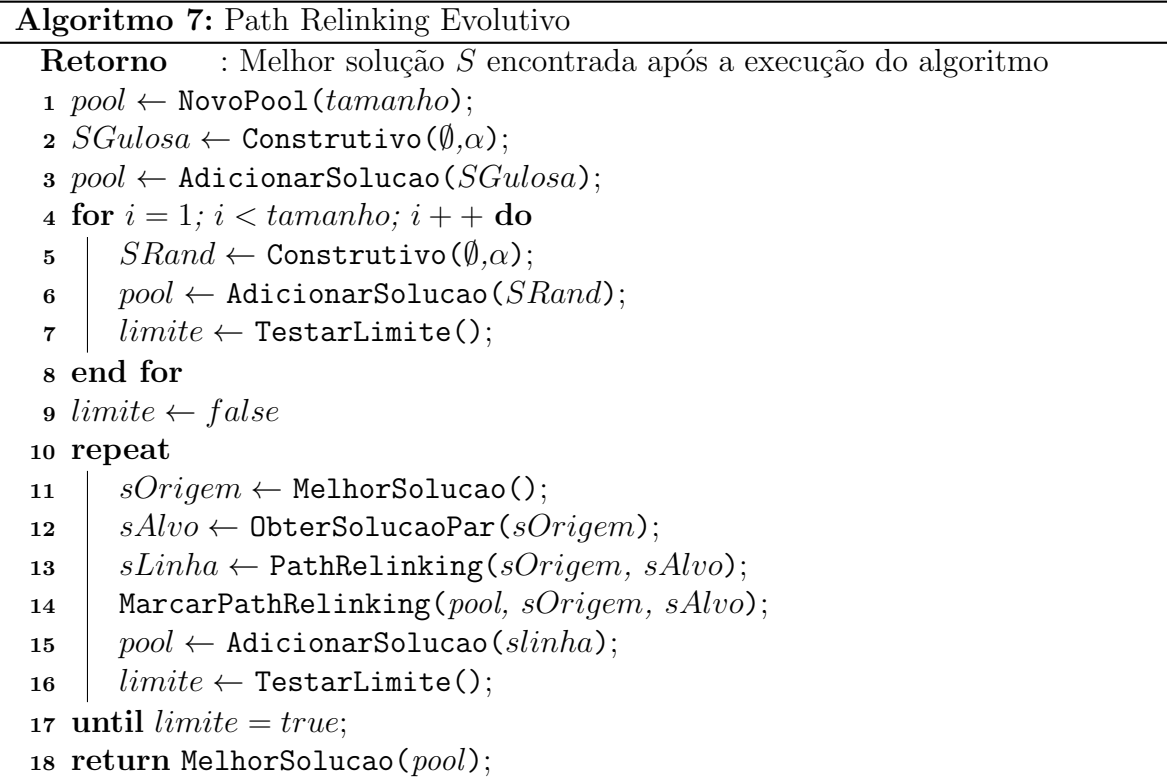

No bloco das linhas 1 a 8, é feito o processo de criação e preenchimento de um *pool* de soluções geradas para o problema. Uma solução puramente gulosa é gerada e inserida no pool (linhas  $2 \text{ e } 3$ ). Depois disso, são geradas n soluções gulosas randomizadas, sendo

$$
n - 1 < tamanho \tag{3.2}
$$

Onde tamanho representa o número máximo de soluções que podem estar contidas no pool e  $n-1$  desconta a solução puramente gulosa já inserida anteriormente no mesmo.

No bloco das linhas 10 a 17, é efetuado o processo de **Path Relinking Evolu-**

tivo, usando as soluções armazenadas no *pool*. A cada iteração do *loop* (linhas 10 a 17), uma solução é selecionada do *pool* como sendo a origem do Path Relinking (sOrigem, linha 11) e uma solução é escolhida como o alvo ( $sAlvo$ , linha 12).

Para a execução do  $PR$ -Ev, ambas as escolhas das soluções no pool, tanto para  $sOrigem$  quanto para  $sAlvo$ , são feitas seguindo critérios importantes:

- Caso exista no pool pelo menos duas soluções que ainda não tenhan sido usadas em uma iteração anterior para o Path Relinking:
	- Para a escolha de *sOrigem*, o algoritmo busca sempre selecionar a solução existente no pool de melhor custo (que ainda não tenha sido usada).
	- Para a escolha de sAlvo, tendo-se sOrigem como referência, é selecionada no pool a solução que, pela métrica da distância de Hamming, está mais "afastada" de s $Origem$  (esta solução também não pode ter sido usada anteriormente como alvo de algum Path Relinking no loop).
- Caso contrário, a seleção de *sOrigem* e *sAlvo* passa a considerar um critério de não permitir que um par (Origem, Alvo) se repita novamente em um novo Path Relinking durante as iterações.

As funções *MelhorSolucao()* (linha 11) e *ObterSolucaoPar(sOrigem)* (linha 12) foram feitas de modo que os critérios definidos acima sejam sempre respeitados pelo algoritmo.

No passo seguinte (linha 13) a variável sLinha recebe o resultado do Path Relin $king$  entre sOrigem e sAlvo. Para que os critérios de seleção de soluções do pool sejam respeitados, uma atualização de parâmetros do pool é realizada, baseada em s $Oriqem$  e  $sAlvo$  (função MarcarPathRelinking(sOrigem,  $sAlvo$ ) - linha 14).

Na linha 15, o algoritmo tenta inserir a solução resultante *sLinha* no *pool.* A entrada de novas soluções no pool só será permitida se:

• A solução candidata for diferente de todas as soluções já existentes no *pool.* Essa diferença é verificada observando-se a distância de hamming entre cada solução presente no *pool* e a solução candidata;

• O custo da solução candidata for menor do que o custo da solução de custo mais alto existente no *pool*, esse critério garante que somente soluções de elite permaneçam no pool.

Dessa forma, o *pool* passa por uma renovação, possibilitando novas combinações para Path  $Relinking$  nas próximas iterações, caracterizando o **Path Relinking Evolutivo**.

Na linha 17, tem-se o uso de um critério de interrupção para bloco de repetição do  $PR$ -Ev. Esse critério pode ser baseado, por exemplo, no tempo de execução gasto pelo algoritmo ou em um número pré-definido de iterações para o  $PR$ -Ev. Neste trabalho, o critério de parada adotado foi o de tempo de processamento.

Ao final, o algoritmo retorna a melhor solução encontrada que foi armazenada no pool durante os passos anteriores(linha 18).

No próximo capítulo são apresentados os resultados obtidos com o algoritmo proposto e a comparação com a abordagem da literatura.

## 4 Resultados

Neste capítulo, serão detalhados os resultados obtidos com os testes realizados sobre algumas instâncias do problema encontradas na literatura, aplicando a estratégia do **Path Relinking Evolutivo**. Os algoritmos foram executados em uma máquina Intel(R) Core(TM) i5 CPU 650  $@$  3.20GHz e 4,00 GB de memória RAM e sistema operacional Windows 10 pro.

### 4.1 Instâncias do Problema

As instâncias do PCCP foram obtidas no site do projeto LABIC (1). Neste trabalho, foram selecionadas 65 instâncias do PCCP para serem efetuados os testes. Os valores de referência para comparação dos resultados podem ser verificados em Gonçalves (6).

As instâncias selecionadas para os teste são nomeadas de forma padrão, de modo a indicar características dos dados presentes nas mesmas. Por exemplo, seja a instância de nome  $n300-i0-m300-b75-c100$ , o número ao lado da letra n indica a quantidade máxima de elementos a serem cobertos e de objetos de cobertura que existem na instância. Neste exemplo, a instância pode possuir até 300 objetos que podem fazer pares de cobertura e até 300 elementos a serem cobertos. O número seguinte a letra  $m$ , indica a quantidade de objetos que podem participar de um ou mais pares de cobertura para esta instância e o n´umero ao lado da letra b indica a quantidade de elementos a que precisam de cobertura na mesma. No exemplo, temos 300 objetos que podem fazer parte de um par de cobertura e 75 elementos que precisam ser cobertos. Seguido da letra  $c$  está o valor limite para o custo que será atribuído a cada objeto, neste caso limitado a um valor até 100. O número ao lado da letra i indica a qual grupo a instância em questão pertence: foram gerados 10 grupos identificados com os valores de 0 a 9, ou seja, existe uma instância n300-i1-m300b75-c100, n300-i2-m300-b75-c100 e assim sucessivamente. Para cada grupo diferente, características diferentes são encontradas nas instâncias, tais como: número diferente de pares de cobertura existentes, custos modificados para os objetos de cobertura.

### 4.2 Resultados Encontrados

Os resultados obtidos pelo algoritmo proposto foram separados em dois grupos diferentes. Esta separação foi feita segundo o critério de parada adotado nos testes. Adiante, tem-se uma explicação de cada um desses critérios bem como os resultados obtidos pelo algoritmo.

#### 4.2.1 Critério de Parada por Tempo de Processamento

O crit´erio de parada usado em todos os testes deste grupo foi o tempo de processamento, que neste trabalho foi limitado ao tempo consumido pela estratégia da literatura. Para cada uma das 65 instâncias selecionadas, foram executados 30 testes com sementes de aleatoriedade diferentes em cada uma das duas estratégias propostas. Ao todo, foram feitos 1950 testes na estratégia  $PR-Ev$  com  $HAP$  (Heurística da Análise de Pareto) e outros 1950 testes na estratégia PR-Ev com HMPR (Heurística do Melhor Par pela Razão Alcance  $\times$  Custo).

Na Tabela 4.1 são detalhados os resultados encontrados para as 65 instâncias testadas pelo algoritmo PR-Ev combinado com a Heurística da Análise de Pareto (HAP) usada como critério de escolha para os pares de cobertura nas execuções do construtivo. A coluna rotulada  $\bar{C}$  mostra o custo médio de solução obtido nos testes,  $C^*$  apresenta o melhor resultado encontrado neste conjunto de testes,  $\bar{T}$  o tempo médio do algoritmo em segundos e CV representa o coeficiente de variação do desvio padrão entre os valores encontrados nos testes. O coeficiente de variação expressa o valor do desvio padrão como percentagem em relação ao valor médio, permitindo assim comparações entre diferentes distribuições, ou seja,  $CV = \sigma/\bar{C}$  onde  $\sigma$  é o desvio padrão entre os resultados observados nas 30 execuções do algoritmo. A coluna  $\overline{N}$  representa o número médio de chamadas ao construtivo em cada teste, limitado em um máximo de 10 chamadas por teste ou a  $50\%$ do tempo total do algoritmo. A coluna rotulada  $\bar{T}_c$  representa o a média do percentual de tempo gasto nas chamadas ao construtivo em relação ao tempo de solução ( $\overline{T}$ ). Por fim, a última coluna,  $\bar{N}_{PR}$ , mostra o número médio de vezes em que a rotina de PR foi executada em cada teste.

Alguns resultados interessantes podem ser verificados na Tabela 4.1. Nota-se que o valor de  $CV$  é menor do que  $1\%$  em maioria das instâncias testadas, tendo uma média

| 7,11%<br>n300-i0-m150-b150-c100<br>1995,00<br>1995<br>4,01<br>$0,00\%$<br>10,00<br>11,20<br>8,00<br>$0,20\%$<br>10,00<br>32,63%<br>4,33<br>n300-i0-m300-b150-c10<br>194,17<br>194<br>15433,00<br>14,79<br>n300-i0-m300-b150-c1000<br>15433<br>$0,00\%$<br>10,00<br>18,49%<br>32,40<br>23,29<br>n300-i0-m300-b300-c10<br>286,40<br>286<br>$0,17\%$<br>10,00<br>39,10%<br>10,93<br>2534<br>$0,00\%$<br>n300-i0-m300-b300-c100<br>2534,00<br>30,75<br>10,00<br>28,50%<br>65,97<br>24998,77<br>24998<br>24,98<br>$0,02\%$<br>10,00<br>35,52%<br>32,63<br>n300-i0-m300-b300-c1000<br>0,81%<br>9,82%<br>n300-i0-m300-b75-c100<br>1247,23<br>1222<br>5,07<br>10,00<br>6,63<br>0,04%<br>4,17<br>n300-i0-m300-b75-c1000<br>8593,70<br>8585<br>2,87<br>10,00<br>17,66%<br>179,10<br>178<br>12,36<br>$3,36\%$<br>10,00<br>22,20%<br>69,70<br>n300-i1-m300-b150-c10<br>14918,00<br>14918<br>9,86<br>$0,00\%$<br>10,00<br>27,89%<br>32,17<br>n300-i1-m300-b150-c1000<br>$0,00\%$<br>15,21%<br>153,50<br>n300-i1-m300-b300-c100<br>2885,00<br>2885<br>62,58<br>10,00<br>0,51%<br>21,42%<br>n300-i1-m300-b75-c1000<br>10215,60<br>10202<br>2,78<br>10,00<br>4,80<br>16,09%<br>n300-i1-m75-b75-c1000<br>17194,30<br>17186<br>0,36<br>$0,15\%$<br>10,00<br>2,80<br>n300-i2-m150-b150-c10<br>233,00<br>233<br>3,50<br>$0,00\%$<br>10,00<br>10,66%<br>11,70<br>2371,27<br>9,00<br>n300-i2-m150-b150-c100<br>2371<br>2,50<br>$0,06\%$<br>10,00<br>13,79%<br>n300-i2-m150-b150-c1000<br>23214,00<br>23214<br>6,76<br>$0,00\%$<br>10,00<br>5,56%<br>42,07<br>n300-i2-m300-b150-c100<br>1990,00<br>1990<br>13,58<br>$0,00\%$<br>10,00<br>$18,95\%$<br>52,80<br>$13{,}03\%$<br>n300-i2-m300-b150-c1000<br>20662,43<br>20568<br>20,67<br>1,74%<br>10,00<br>112,57<br>$0,00\%$<br>n300-i2-m300-b300-c100<br>3301,00<br>3301<br>84,05<br>10,00<br>11,91%<br>204,17<br>233,00<br>233<br>$0.00\%$<br>6,20<br>n300-i3-m150-b150-c10<br>2,64<br>10,00<br>15,18%<br>174<br>175,87<br>4,95<br>1,51%<br>44,64%<br>5,33<br>n300-i3-m300-b150-c10<br>6,00<br>18352,57<br>18351<br>15,02<br>$0,05\%$<br>25,34%<br>46,47<br>n300-i3-m300-b150-c1000<br>10,00<br>274<br>39,30<br>n300-i3-m300-b300-c10<br>274,83<br>30,27<br>0,14%<br>10,00<br>36,16%<br>0,01%<br>24,73%<br>n300-i3-m300-b300-c100<br>2400,13<br>2400<br>45,45<br>10,00<br>121,07<br>142,43<br>21938,00<br>21938<br>66,82<br>$0.00\%$<br>10,00<br>16,93%<br>n300-i3-m300-b300-c1000<br>n300-i3-m300-b75-c100<br>1218,23<br>1218<br>$0,06\%$<br>10,00<br>$16,95\%$<br>4,53<br>11,00<br>9214,87<br>0,44%<br>n300-i3-m300-b75-c1000<br>9178<br>6,84<br>10,00<br>11,95%<br>38,07<br>224,13<br>224<br>1,75<br>$0,15\%$<br>9,97<br>26,98%<br>4,27<br>n300-i4-m150-b150-c10<br>n300-i4-m300-b150-c10<br>185,00<br>185<br>9,70<br>$0,00\%$<br>10,00<br>34,48%<br>12,00<br>n300-i4-m300-b150-c100<br>1887,00<br>1887<br>22,46<br>$0,00\%$<br>10,00<br>14,30%<br>122,13<br>$0,00\%$<br>108,87<br>n300-i4-m300-b150-c1000<br>15925,00<br>15925<br>21,23<br>10,00<br>14,79%<br>59,01<br>n300-i4-m300-b300-c10<br>305,37<br>304<br>2,45%<br>10,00<br>17,47%<br>124,73<br>n300-i4-m300-b300-c100<br>2958,90<br>2922<br>52,97<br>3,64%<br>10,00<br>19,78%<br>119,30<br>103,66<br>27521,00<br>27521<br>$0,00\%$<br>10,00<br>10,09%<br>217,73<br>n300-i4-m300-b300-c1000<br>n300-i5-m150-b150-c1000<br>18033,50<br>18031<br>3,99<br>$0,08\%$<br>10,00<br>$9,08\%$<br>15,87<br>n300-i5-m300-b150-c10<br>171,00<br>171<br>9,13<br>$0,00\%$<br>10,00<br>39,46\%<br>10,90<br>n300-i5-m300-b150-c100<br>1648,00<br>1648<br>18,85<br>$0,00\%$<br>10,00<br>18,89%<br>116,57<br>1822,00<br>1822<br>19,56<br>$0,00\%$<br>10,00<br>15,13%<br>105,70<br>n300-i6-m300-b150-c100<br>18178,00<br>$0,00\%$<br>22,14%<br>n300-i6-m300-b150-c1000<br>18178<br>13,56<br>10,00<br>75,93<br>n300-i6-m300-b300-c10<br>313,47<br>310<br>32,73<br>3,35%<br>10,00<br>32,34%<br>74,70<br>n300-i6-m300-b300-c1000<br>28766,00<br>28766<br>63,94<br>$0,00\%$<br>10,00<br>17,10%<br>158,90<br>2,40<br>$0,35\%$<br>10,00<br>27,51%<br>5,27<br>n300-i6-m300-b75-c1000<br>11155,43<br>11137<br>n300-i7-m150-b150-c1000<br>21637,00<br>21637<br>4,75<br>$0.00\%$<br>10,00<br>$6,27\%$<br>32,77<br>n300-i7-m300-b150-c100<br>1710,00<br>1710<br>15,57<br>$0,00\%$<br>10,00<br>15,97%<br>83,40<br>n300-i7-m300-b300-c10<br>272,47<br>263<br>35,76<br>6,45%<br>28,20%<br>10,00<br>96,60<br>27,71%<br>2786,73<br>2780<br>36,36<br>1,31%<br>10,00<br>65,20<br>n300-i7-m300-b300-c100<br>$0,00\%$<br>n300-i7-m300-b300-c1000<br>25886,00<br>90,05<br>10,00<br>11,01\%<br>166,53<br>25886<br>1142,20<br>0,83%<br>9,67<br>43,22%<br>n300-i7-m300-b75-c100<br>1130<br>1,08<br>1,57<br>1702,00<br>$0,00\%$<br>24,75%<br>34,23<br>n300-i8-m300-b150-c100<br>1702<br>11,96<br>10,00<br>26193,40<br>26027<br>30,80<br>0,25%<br>10,00<br>30,71%<br>n300-i8-m300-b300-c1000<br>98,30<br>1148,87<br>2,13<br>$0,09\%$<br>10,00<br>29,87%<br>2,97<br>n300-i8-m300-b75-c100<br>1148<br>n300-i9-m300-b150-c100<br>1762,33<br>0,27%<br>10,00<br>30,14%<br>9,83<br>1761<br>11,09<br>262,20<br>27,75<br>0,29%<br>36,24\%<br>n300-i9-m300-b300-c10<br>262<br>10,00<br>33,70<br>31,12%<br>n300-i9-m300-b300-c100<br>2699,00<br>2699<br>31,45<br>$0,00\%$<br>10,00<br>89,60<br>21,42%<br>n300-i9-m300-b75-c100<br>1060,00<br>1060<br>$0,00\%$<br>10,00<br>6,33<br>3,12<br>26,51%<br>n558-i0-m140-b140-c100<br>3127,60<br>3123<br>0,25%<br>10,00<br>1,07<br>1,40<br>363,00<br>363<br>$0,00\%$<br>11,62%<br>62,17<br>n558-i0-m279-b279-c10<br>59,94<br>10,00<br>3418,17<br>45,31<br>0,61%<br>10,00<br>15,75%<br>29,77<br>n558-i0-m279-b279-c100<br>3409<br>34241,57<br>20,55<br>$0,20\%$<br>32,90%<br>n558-i0-m279-b279-c1000<br>34141<br>10,00<br>5,67<br>145,03<br>28,47<br>10,00<br>30,30%<br>6,57<br>n558-i0-m558-b140-c10<br>145<br>$0,13\%$<br>1772,27<br>43,20<br>$0,06\%$<br>19,68%<br>n558-i0-m558-b140-c100<br>1772<br>10,00<br>17,33<br>22,57<br>0,98%<br>38,83%<br>7,30<br>n558-i0-m558-b140-c1000<br>12550,43<br>12387<br>10,00<br>284,17<br>150,92<br>8,85%<br>10,00<br>17,85%<br>106,00<br>n558-i0-m558-b279-c10<br>269<br>2781,00<br>2781<br>109,70<br>$0,00\%$<br>10,00<br>23,79%<br>70,10<br>n558-i0-m558-b279-c100<br>41892,20<br>403,31<br>$0,02\%$<br>16,48%<br>138,97<br>n558-i0-m558-b558-c1000<br>41890<br>10,00<br>Média<br>8064,38<br>8052,85<br>32,79<br>$0.61\%$<br>9,93<br>$22,27\%$<br>57,11 | Instancia | C | $\overline{C^*}$ | T | CV | $\boldsymbol{N}$ | $T_c$ | $N_{PR}$ |
|----------------------------------------------------------------------------------------------------|-----------|---|------------------|---|----|------------------|-------|----------|
|                                                                                                    |           |   |                  |   |    |                  |       |          |
|                                                                                                    |           |   |                  |   |    |                  |       |          |
|                                                                                                    |           |   |                  |   |    |                  |       |          |
|                                                                                                    |           |   |                  |   |    |                  |       |          |
|                                                                                                    |           |   |                  |   |    |                  |       |          |
|                                                                                                    |           |   |                  |   |    |                  |       |          |
|                                                                                                    |           |   |                  |   |    |                  |       |          |
|                                                                                                    |           |   |                  |   |    |                  |       |          |
|                                                                                                    |           |   |                  |   |    |                  |       |          |
|                                                                                                    |           |   |                  |   |    |                  |       |          |
|                                                                                                    |           |   |                  |   |    |                  |       |          |
|                                                                                                    |           |   |                  |   |    |                  |       |          |
|                                                                                                    |           |   |                  |   |    |                  |       |          |
|                                                                                                    |           |   |                  |   |    |                  |       |          |
|                                                                                                    |           |   |                  |   |    |                  |       |          |
|                                                                                                    |           |   |                  |   |    |                  |       |          |
|                                                                                                    |           |   |                  |   |    |                  |       |          |
|                                                                                                    |           |   |                  |   |    |                  |       |          |
|                                                                                                    |           |   |                  |   |    |                  |       |          |
|                                                                                                    |           |   |                  |   |    |                  |       |          |
|                                                                                                    |           |   |                  |   |    |                  |       |          |
|                                                                                                    |           |   |                  |   |    |                  |       |          |
|                                                                                                    |           |   |                  |   |    |                  |       |          |
|                                                                                                    |           |   |                  |   |    |                  |       |          |
|                                                                                                    |           |   |                  |   |    |                  |       |          |
|                                                                                                    |           |   |                  |   |    |                  |       |          |
|                                                                                                    |           |   |                  |   |    |                  |       |          |
|                                                                                                    |           |   |                  |   |    |                  |       |          |
|                                                                                                    |           |   |                  |   |    |                  |       |          |
|                                                                                                    |           |   |                  |   |    |                  |       |          |
|                                                                                                    |           |   |                  |   |    |                  |       |          |
|                                                                                                    |           |   |                  |   |    |                  |       |          |
|                                                                                                    |           |   |                  |   |    |                  |       |          |
|                                                                                                    |           |   |                  |   |    |                  |       |          |
|                                                                                                    |           |   |                  |   |    |                  |       |          |
|                                                                                                    |           |   |                  |   |    |                  |       |          |
|                                                                                                    |           |   |                  |   |    |                  |       |          |
|                                                                                                    |           |   |                  |   |    |                  |       |          |
|                                                                                                    |           |   |                  |   |    |                  |       |          |
|                                                                                                    |           |   |                  |   |    |                  |       |          |
|                                                                                                    |           |   |                  |   |    |                  |       |          |
|                                                                                                    |           |   |                  |   |    |                  |       |          |
|                                                                                                    |           |   |                  |   |    |                  |       |          |
|                                                                                                    |           |   |                  |   |    |                  |       |          |
|                                                                                                    |           |   |                  |   |    |                  |       |          |
|                                                                                                    |           |   |                  |   |    |                  |       |          |
|                                                                                                    |           |   |                  |   |    |                  |       |          |
|                                                                                                    |           |   |                  |   |    |                  |       |          |
|                                                                                                    |           |   |                  |   |    |                  |       |          |
|                                                                                                    |           |   |                  |   |    |                  |       |          |
|                                                                                                    |           |   |                  |   |    |                  |       |          |
|                                                                                                    |           |   |                  |   |    |                  |       |          |
|                                                                                                    |           |   |                  |   |    |                  |       |          |
|                                                                                                    |           |   |                  |   |    |                  |       |          |
|                                                                                                    |           |   |                  |   |    |                  |       |          |
|                                                                                                    |           |   |                  |   |    |                  |       |          |
|                                                                                                    |           |   |                  |   |    |                  |       |          |
|                                                                                                    |           |   |                  |   |    |                  |       |          |
|                                                                                                    |           |   |                  |   |    |                  |       |          |
|                                                                                                    |           |   |                  |   |    |                  |       |          |
|                                                                                                    |           |   |                  |   |    |                  |       |          |

Tabela 4.1: Resultados do PR-Ev com HAP

final de 0,61%. Outro resultado interessante pode ser observado na coluna  $\overline{N}$ : em quase todas as instâncias o algoritmo foi capaz de realizar 10 chamadas ao construtivo antes da execução do PR-Ev. Nas poucas situações em que isso não ocorreu, como por exemplo para a instância n $300$ -i $3$ -m $300$ -b $150$ -c $10$ , pode-se ver na coluna  $\bar{T_{c}}$  que o tempo total usado pelas construções foi próximo de 50%.

Observando a coluna $\bar{N}_{PR}$ nota-se que em diversas situações o número médio de PR's foi muito baixo (a instância n300-i7-m300-b75-c100, por exemplo, com 1,57). Isso mostra uma ineficiência do algoritmo para a rotina de PR-Ev usando o critério de parada definido para os testes. Seria necessão um número maior de execuções de PR para que o PR-Ev fosse realmente aplicado.

Na Tabela 4.2, os testes foram executados seguindo os mesmos critérios usados anteriormente, porém, a escolha dos pares de cobertura pela rotina construtiva foi feita através da Heurística do Melhor Par pela Razão Alcance  $\times$  Custo (HMPR). As colunas foram rotuladas da mesma forma que na Tabela 4.1. De acordo com Tabela 4.2, o coeficiente de variação apresenta um valor menor do que 1% para os testes na maioria das instâncias, com uma média de 0,30% e os resultados de  $\bar{N}$  mostram que na grande maioria das instâncias o algoritmo foi capaz de atingir o limite de 10 chamadas ao construtivo sem violar o limite de 50% do tempo total do algoritmo, resultado semelhante ao observado na tabela anterior.

Novamente, observa-se que o número médio de PR's executados nos testes foi muito baixo (a instância n300-i7-m300-b75-c100, por exemplo, com 1,00). Novamente, mostra-se uma ineficiência do algoritmo para a rotina de PR-Ev usando o critério de parada definido para os testes. Seria necessírio um número maior de execuções de PR para que o PR-Ev fosse realmente aplicado.

| Instancia                                         | С                   | $C^*$         | T              | CV                | $\boldsymbol{N}$ | $T_c$            | $\overline{N_{P}}$ R |
|---------------------------------------------------|---------------------|---------------|----------------|-------------------|------------------|------------------|----------------------|
| n300-i0-m150-b150-c100                            | 1995,00             | 1995          | 4,17           | $0,00\%$          | 10,00            | 6,40%            | 6,63                 |
| n300-i0-m300-b150-c10                             | 194,23              | 194           | 8,87           | 0,22%             | 10,00            | 25,18%           | 2,27                 |
| n300-i0-m300-b150-c1000                           | 15763,97            | 15433         | 15,87          | 0.74%             | 10,00            | 14,63%           | 4,63                 |
| n300-i0-m300-b300-c10                             | 287,23              | 286           | 24,88          | $0,37\%$          | 10,00            | $30,89\%$        | 4,23                 |
| n300-i0-m300-b300-c100                            | 2537,20             | 2534          | 31,51          | 0,23%             | 10,00            | 24,15%           | 8,00                 |
| n300-i0-m300-b300-c1000                           | 25007,20            | 24998         | 26,22          | 0,05%             | 10,00            | 29,31%           | 5,43                 |
| n300-i0-m300-b75-c100                             | 1250,77<br>8593,50  | 1232<br>8585  | 5,28<br>3,21   | 0,47%<br>0,04%    | 10,00<br>10,00   | 9,40%<br>14,64%  | 4,10<br>2,70         |
| n300-i0-m300-b75-c1000<br>n300-i1-m300-b150-c10   | 178,57              | 178           | 12,68          | 0,56%             | 10,00            | 18,41%           | 9,80                 |
| n300-i1-m300-b150-c1000                           | 14918,00            | 14918         | 10,39          | $0,00\%$          | 10,00            | 23,12%           | 6,43                 |
| n300-i1-m300-b300-c100                            | 2885,00             | 2885          | 62,79          | $0,00\%$          | 10,00            | 13,21%           | 106,77               |
| n300-i1-m300-b75-c1000                            | 10237,00            | 10202         | 3,15           | 0,78%             | 9,97             | 21,84\%          | 2,33                 |
| n300-i1-m75-b75-c1000                             | 17186,00            | 17186         | 0,37           | $0.00\%$          | 10,00            | 13,58%           | 2,73                 |
| n300-i2-m150-b150-c10                             | 233,20              | 233           | 3,67           | 0,24%             | 10,00            | 9,42%            | 6,93                 |
| n300-i2-m150-b150-c100                            | 2373,20             | 2371          | 2,60           | 0,16%             | 10,00            | 12,75%           | 4,90                 |
| n300-i2-m150-b150-c1000                           | 23214,57            | 23214         | 6,85           | 0,01%             | 10,00            | 4,89%            | 16,77                |
| n300-i2-m300-b150-c100                            | 1990,93             | 1990          | 13,95          | $0,09\%$          | 10,00            | 17,41\%          | 8,40                 |
| n300-i2-m300-b150-c1000                           | 20568,00            | 20568         | 20,79          | $0,00\%$          | 10,00            | 11,61\%          | 17,10                |
| n300-i2-m300-b300-c100                            | 3301,00             | 3301          | 84,49          | $0,00\%$          | 10,00            | 10,64%           | 142,93               |
| n300-i3-m150-b150-c10                             | 233,00              | 233           | 2,76           | $0,00\%$          | 10,00            | 12,48%           | 4,00                 |
| n300-i3-m300-b150-c10                             | 176,40              | 174           | 5,41           | 1,34%             | 6,23             | 35,80%           | 2,00                 |
| n300-i3-m300-b150-c1000                           | 18488,20            | 18351         | 16,12          | $0,56\%$          | 10,00            | 19,65%           | 6,23                 |
| n300-i3-m300-b300-c10<br>n300-i3-m300-b300-c100   | 275,20<br>2401,03   | 274<br>2400   | 31,39<br>45,21 | $0,37\%$<br>0.07% | 10,00<br>10,00   | 28,93%<br>21,02% | 8,37<br>21,13        |
| n300-i3-m300-b300-c1000                           | 21938,00            | 21938         | 66,83          | $0,00\%$          | 10,00            | 14,12%           | 90,33                |
| n300-i3-m300-b75-c100                             | 1227,40             | 1218          | 4,91           | 1,02%             | 10,00            | 15,52%           | 3,87                 |
| n300-i3-m300-b75-c1000                            | 9243,83             | 9178          | 7,20           | 0,32%             | 10,00            | 10,39%           | 7,30                 |
| n300-i4-m150-b150-c10                             | 224,93              | 224           | 1,95           | 0,35%             | 10,00            | 21,64%           | 2,27                 |
| n300-i4-m300-b150-c10                             | 185,77              | 185           | 10,16          | 0,50%             | 10,00            | 29,57%           | 4,80                 |
| n300-i4-m300-b150-c100                            | 1888,40             | 1887          | 22,38          | $0,30\%$          | 10,00            | 13,20%           | 43,17                |
| n300-i4-m300-b150-c1000                           | 15929,03            | 15925         | 21,07          | 0,14%             | 10,00            | 13,81%           | 25,37                |
| n300-i4-m300-b300-c10                             | 304,03              | 304           | 58,53          | 0,06%             | 10,00            | 15,45%           | 48,77                |
| n300-i4-m300-b300-c100                            | 2924,73             | 2922          | 52,33          | 0,24%             | 10,00            | 17,11%           | 40,73                |
| n300-i4-m300-b300-c1000                           | 27521,00            | 27521         | 103,81         | $0,00\%$          | 10,00            | 8,67%            | 143,60               |
| n300-i5-m150-b150-c1000                           | 18038,50            | 18031         | 4,15           | 0,13%             | 10,00            | 8,28%            | 6,47                 |
| n300-i5-m300-b150-c10                             | 171,60              | 171           | 9,55           | 0,29%             | 10,00            | 33,20%           | 3,77                 |
| n300-i5-m300-b150-c100                            | 1651,87             | 1648          | 18,85          | $0,44\%$          | 10,00            | 16,59%           | 13,97                |
| n300-i6-m300-b150-c100<br>n300-i6-m300-b150-c1000 | 1822,00<br>18179,07 | 1822<br>18178 | 19,55<br>13,89 | $0,00\%$<br>0,03% | 10,00<br>10,00   | 13,58%<br>18,98% | 19,80<br>8,73        |
| n300-i6-m300-b300-c10                             | 310,17              | 310           | 33,19          | 0,19%             | 10,00            | 29,63%           | 10,47                |
| n300-i6-m300-b300-c1000                           | 28766,00            | 28766         | 64,50          | $0,00\%$          | 10,00            | 16,17%           | 84,10                |
| n300-i6-m300-b75-c1000                            | 11176,90            | 11137         | 2,72           | 0,47%             | 9,80             | 30,71%           | 2,40                 |
| n300-i7-m150-b150-c1000                           | 21637,00            | 21637         | 4,80           | $0,00\%$          | 10,00            | 6,72%            | 17,37                |
| n300-i7-m300-b150-c100                            | 1717,63             | 1710          | 16,04          | $0.60\%$          | 10,00            | 16,67%           | 7,13                 |
| n300-i7-m300-b300-c10                             | 265,53              | 263           | 37,16          | 1,00%             | 10,00            | 25,26%           | 8,00                 |
| n300-i7-m300-b300-c100                            | 2789,17             | 2780          | 37,09          | 0,29%             | 10,00            | 25,73%           | 9,43                 |
| n300-17-m300-b300-c1000                           | 25886,00            | 25886         | 90,88          | $0,00\%$          | 10,00            | $10,\!82\%$      | 93,47                |
| n300-i7-m300-b75-c100                             | 1142,10             | 1130          | 1,34           | 0,85%             | 6,00             | 32,67%           | 1,00                 |
| n300-i8-m300-b150-c100                            | 1705,57             | 1702          | 12,74          | 0,46%             | 10,00            | 24,17\%          | 5,60                 |
| n300-i8-m300-b300-c1000                           | 26235,70            | 26027         | 31,69          | 0,47%             | 10,00            | 29,33%           | 7,23                 |
| n300-i8-m300-b75-c100                             | 1148,67             | 1148          | 2,34           | $0,08\%$          | 9,40             | 37,55%           | 1,23                 |
| n300-i9-m300-b150-c100                            | 1765,00             | 1761          | 11,80          | 0,43%             | 10,00            | 28,79%           | 3,70                 |
| n300-i9-m300-b300-c10                             | 263,77              | 262           | 28,88          | 0,74%             | 10,00            | 33,70%           | 6,17                 |
| n300-i9-m300-b300-c100                            | 2699,60             | 2699          | 31,35          | $0,10\%$          | 10,00            | 27,90%           | 18,93                |
| n300-i9-m300-b75-c100                             | 1060,00             | 1060          | 3,55           | $0,00\%$          | 10,00            | 21,70%<br>19,18% | 2,93                 |
| n558-i0-m140-b140-c100<br>n558-i0-m279-b279-c10   | 3126,40<br>363,43   | 3123<br>363   | 1,75<br>62,46  | 0,22%<br>0,27%    | 10,00<br>10,00   | 10,46\%          | 1,00<br>8,50         |
| n558-i0-m279-b279-c100                            | 3417,47             | 3409          | 47,48          | 0,44%             | 10,00            | 13,66%           | 5,80                 |
| n558-i0-m279-b279-c1000                           | 34251,97            | 34141         | 22,82          | $0,21\%$          | 10,00            | 26,92%           | 2,43                 |
| n558-i0-m558-b140-c10                             | 145,37              | 145           | 31,57          | 0,34%             | 10,00            | 25,48%           | 2,60                 |
| n558-i0-m558-b140-c100                            | 1786,37             | 1772          | 48,10          | 0,60%             | 10,00            | $16,99\%$        | 3,90                 |
| n558-i0-m558-b140-c1000                           | 12630,87            | 12387         | 26,53          | 1,11\%            | 10,00            | 31,26\%          | 2,00                 |
| n558-i0-m558-b279-c10                             | 271,17              | 270           | 159,18         | 0,31%             | 10,00            | 14,73%           | 6,10                 |
| n558-i0-m558-b279-c100                            | 2792,13             | 2771          | 119,61         | 0,32%             | 10,00            | 19,19%           | 4,07                 |
| n558-i0-m558-b558-c1000                           | 41890,00            | 41890         | 418,77         | $0,00\%$          | 10,00            | 13,95%           | 6,73                 |
| Média                                             | 8073,58             | 8052,86       | 33,94          | $0,30\%$          | 9,87             | 19,52%           | 18,31                |

Tabela 4.2: Resultados do PR-Ev com HMPR

Na Tabela 4.3 pode ser observada uma comparação dos valores médios obtidos por cada estrat´egia testada: PR-Ev com HAP e PR-Ev com HMPR. Em termos de tempo e custo, a diferença de resultados entre as duas estratégias propostas é muito pequena, mesmo comportamento pode ser observado nos testes individuais analisando-se o coeficiente de variação, que em ambas as estratégias foi inferior a  $1\%$ . Pode-se notar uma diferença mais significativa ao se comparar os valores de tempo de construtivo e número médio de execuções de PR: no caso da estratégia PR-Ev com HAP o tempo médio de construção foi maior com um número médio de execuções de PR também maior se comparado com os mesmos valores da estratégia PR-Ev com HMPR.

| Estratégia                                                                                 |                                                    | $C^*$ | $T \perp CV$ | $\overline{N}$ | $T_c$ N <sub>PR</sub> |
|--------------------------------------------------------------------------------------------|----------------------------------------------------|-------|--------------|----------------|-----------------------|
| PR-Ev com HAP                                                                              | $ 8064,38 8052,85 32,79 0,61\% 9,93 22,27\% 57,11$ |       |              |                |                       |
| PR-Ev com HMPR   $8073,58$   $8052,86$   $33,94$   $0,30\%$   $9,87$   $19,52\%$   $18,31$ |                                                    |       |              |                |                       |

Tabela 4.3: Resumo das estratégias testadas

#### 4.2.2 Critério de Parada por Número de Path Relinkings

O critério de parada usado em todos os testes deste grupo foi o número de chamadas à rotina de PR sem melhora de solução pelo algoritmo em cada execução. Aqui, o algoritmo só foi interrompido após executar pelo menos **dez** chamadas à rotina de PR sem obter uma melhora no valor da melhor solução encontrada em cada teste.

Para cada uma das 65 instâncias selecionadas, foram executados 10 testes com sementes de aleatoriedade diferentes em cada uma das duas estratégias propostas. Ao todo, foram feitos 650 testes na estratégia  $PR$ -Ev com  $HAP$  e outros 650 testes na estratégia PR-Ev com HMPR.

Na Tabela 4.4 são detalhados os resultados encontrados para as 65 instâncias testadas pelo algoritmo PR-Ev combinado com a Heurística da Análise de Pareto (HAP) usada como critério de escolha para os pares de cobertura nas execuções do construtivo. Os rótulos das colunas seguem os mesmos significados da Tabela 4.1.

Alguns resultados interessantes podem ser verificados na Tabela 4.1. Nota-se que o valor de  $CV$  é menor do que  $1\%$  em maioria das instâncias testadas, tendo uma média final de 0,08%. Outro resultado interessante pode ser observado na coluna  $\overline{N}$ : em quase

| 1995,00<br>1995<br>3,88<br>$0,00\%$<br>10,00<br>7,30%<br>10,00<br>n300-i0-m150-b150-c100<br>$0,00\%$<br>18,77%<br>n300-i0-m300-b150-c10<br>194,00<br>194<br>13,01<br>10,00<br>11,50<br>15433,00<br>15433<br>11,07<br>$0.00\%$<br>10,00<br>22,05%<br>13,70<br>n300-i0-m300-b150-c1000<br>$0,\!17\%$<br>34,96%<br>n300-i0-m300-b300-c10<br>286,30<br>286<br>23,98<br>10,00<br>13,60<br>n300-i0-m300-b300-c100<br>2534,00<br>2534<br>20,83<br>$0,00\%$<br>10,00<br>40,51%<br>13,90<br>n300-i0-m300-b300-c1000<br>24998,00<br>24998<br>18,95<br>$0,00\%$<br>10,00<br>43,82%<br>14,60<br>1222<br>0,97%<br>5,46%<br>n300-i0-m300-b75-c100<br>1244,70<br>10,00<br>13,50<br>7,46<br>8585<br>0,05%<br>12,10<br>n300-i0-m300-b75-c1000<br>8592,80<br>6,13<br>10,00<br>6,65%<br>$0,00\%$<br>n300-i1-m300-b150-c10<br>178,00<br>178<br>6,91<br>10,00<br>35,56%<br>11,80<br>14918,00<br>14918<br>$0,00\%$<br>10,00<br>n300-i1-m300-b150-c1000<br>6,35<br>10,00<br>39,43%<br>n300-i1-m300-b300-c100<br>2885,40<br>2885<br>19,53<br>$0,04\%$<br>10,00<br>45,95%<br>13,50<br>$0,00\%$<br>n300-i1-m300-b75-c1000<br>10202,00<br>10202<br>10,00<br>10,88%<br>11,70<br>4,46<br>$0,00\%$<br>n300-i1-m75-b75-c1000<br>17186,00<br>17186<br>1,06<br>10,00<br>5,03%<br>10,60<br>233<br>$0,\!00\%$<br>n300-i2-m150-b150-c10<br>233,00<br>3,64<br>10,00<br>8,56%<br>11,90<br>2371,80<br>2371<br>0,11%<br>10,00<br>n300-i2-m150-b150-c100<br>2,62<br>11,57%<br>11,40<br>23215,70<br>23214<br>0,02%<br>12,20<br>n300-i2-m150-b150-c1000<br>4,04<br>10,00<br>$7,66\%$<br>$0,00\%$<br>12,90<br>n300-i2-m300-b150-c100<br>1990,00<br>1990<br>7,58<br>10,00<br>29,88%<br>n300-i2-m300-b150-c1000<br>20568,00<br>20568<br>8,35<br>$0,00\%$<br>10,00<br>27,43%<br>10,00<br>3301,00<br>3301<br>$0,00\%$<br>12,70<br>n300-i2-m300-b300-c100<br>16,79<br>10,00<br>56,51%<br>233,00<br>233<br>$0,00\%$<br>10,00<br>11,70<br>n300-i3-m150-b150-c10<br>3,80<br>8,75%<br>174<br>$0,00\%$<br>n300-i3-m300-b150-c10<br>174,00<br>6,91<br>7,00<br>34,33%<br>13,00<br>18369,80<br>18351<br>0,13%<br>n300-i3-m300-b150-c1000<br>10,41<br>10,00<br>32,78%<br>12,30<br>275<br>12,80<br>n300-i3-m300-b300-c10<br>275,10<br>22,55<br>$0,11\%$<br>10,00<br>45,58%<br>0,02%<br>n300-i3-m300-b300-c100<br>2400,20<br>2400<br>20,43<br>10,00<br>51,08%<br>15,00<br>21938,00<br>n300-i3-m300-b300-c1000<br>21938<br>21,77<br>$0.00\%$<br>10,00<br>48,61%<br>13,30<br>0,03%<br>n300-i3-m300-b75-c100<br>1218,10<br>1218<br>5,17<br>10,00<br>10,45\%<br>15,40<br>9217,50<br>9178<br>0,45%<br>14,01%<br>12,40<br>n300-i3-m300-b75-c1000<br>4,01<br>10,00<br>$0,00\%$<br>11,72%<br>12,00<br>n300-i4-m150-b150-c10<br>224,00<br>224<br>2,83<br>10,00<br>185,00<br>185<br>$0,00\%$<br>12,70<br>n300-i4-m300-b150-c10<br>9,21<br>10,00<br>31,70%<br>n300-i4-m300-b150-c100<br>1887,00<br>1887<br>7,58<br>$0.00\%$<br>10,00<br>36,37%<br>11,80<br>15925,00<br>$0,00\%$<br>n300-i4-m300-b150-c1000<br>15925<br>8,29<br>10,00<br>33,08%<br>13,30<br>$0,00\%$<br>14,70<br>n300-i4-m300-b300-c10<br>304,00<br>304<br>23,48<br>10,00<br>43,01%<br>2922,00<br>$0,00\%$<br>41,38%<br>n300-i4-m300-b300-c100<br>2922<br>24,75<br>10,00<br>15,00<br>27546,50<br>0,29%<br>50,44%<br>15,00<br>n300-i4-m300-b300-c1000<br>27521<br>20,38<br>10,00<br>$0,00\%$<br>n300-i5-m150-b150-c1000<br>18031,00<br>18031<br>3,89<br>10,00<br>8,69%<br>12,70<br>0,18%<br>12,20<br>n300-i5-m300-b150-c10<br>171,10<br>171<br>9,19<br>10,00<br>37,78%<br>n300-i5-m300-b150-c100<br>1648,00<br>1648<br>$0,00\%$<br>10,00<br>45,35%<br>12,00<br>7,49<br>1822,00<br>1822<br>$0,00\%$<br>n300-i6-m300-b150-c100<br>8,49<br>10,00<br>33,33%<br>12,20<br>18178,00<br>$0,00\%$<br>37,20%<br>11,50<br>n300-i6-m300-b150-c1000<br>18178<br>7,70<br>10,00<br>$0,10\%$<br>46,81%<br>n300-i6-m300-b300-c10<br>310,10<br>310<br>21,99<br>10,00<br>12,60<br>$0,00\%$<br>n300-i6-m300-b300-c1000<br>28766,00<br>28766<br>20,74<br>10,00<br>51,46%<br>15,40<br>$0,00\%$<br>n300-i6-m300-b75-c1000<br>11137,00<br>11137<br>3,96<br>10,00<br>15,72%<br>14,50<br>21637,00<br>$0,00\%$<br>n300-i7-m150-b150-c1000<br>21637<br>2,62<br>10,00<br>10,67%<br>11,60<br>n300-i7-m300-b150-c100<br>1710,00<br>1710<br>9,36<br>$0.00\%$<br>10,00<br>25,18%<br>13,20<br>n300-i7-m300-b300-c10<br>266,20<br>266<br>24,37<br>0.24%<br>10,00<br>40,47%<br>16,90<br>$0,00\%$<br>n300-i7-m300-b300-c100<br>2780,00<br>2780<br>24,58<br>10,00<br>39,83%<br>16,30<br>$0,00\%$<br>$37{,}94\%$<br>25886<br>10,00<br>25,38<br>n300-17-m300-b300-c1000<br>25886,00<br>15,80<br>$0,00\%$<br>n300-i7-m300-b75-c100<br>1130,00<br>1130<br>4,67<br>10,00<br>$9,19\%$<br>14,30<br>30,08%<br>n300-i8-m300-b150-c100<br>1702,00<br>1702<br>9,27<br>$0,00\%$<br>10,00<br>14,10<br>n300-i8-m300-b300-c1000<br>26199,80<br>26027<br>18,70<br>$0,23\%$<br>10,00<br>48,75%<br>14,40<br>$0,00\%$<br>10,00<br>10,91\%<br>12,00<br>n300-i8-m300-b75-c100<br>1148,00<br>1148<br>5,13<br>1761,10<br>$1761\,$<br>$0,02\%$<br>25,19%<br>n300-i9-m300-b150-c100<br>12,13<br>10,00<br>14,30<br>262,00<br>$0,00\%$<br>10,00<br>44,48%<br>17,00<br>n300-i9-m300-b300-c10<br>262<br>21,70<br>2699<br>$0,00\%$<br>n300-i9-m300-b300-c100<br>2699,00<br>18,61<br>10,00<br>50,57%<br>15,50<br>$0.00\%$<br>14,78%<br>n300-i9-m300-b75-c100<br>1060,00<br>1060<br>4,02<br>10,00<br>10,00<br>$0,00\%$<br>3,83%<br>11,70<br>n558-i0-m140-b140-c100<br>3123,00<br>3123<br>9,29<br>10,00<br>$0,00\%$<br>20,99%<br>12,10<br>n558-i0-m279-b279-c10<br>363,00<br>363<br>31,14<br>10,00<br>0,68%<br>15,10<br>n558-i0-m279-b279-c100<br>3420,00<br>3409<br>35,14<br>10,00<br>18,58%<br>30,89<br>$0.09\%$<br>10,00<br>20,43%<br>15,30<br>n558-i0-m279-b279-c1000<br>34192,60<br>34141<br>145,00<br>$0,00\%$<br>10,00<br>20,49%<br>12,30<br>n558-i0-m558-b140-c10<br>145<br>41,17<br>22,57%<br>n558-i0-m558-b140-c100<br>1772,10<br>1772<br>36,97<br>$0,02\%$<br>10,00<br>13,50<br>n558-i0-m558-b140-c1000<br>12494,40<br>12387<br>29,01<br>$0,97\%$<br>10,00<br>29,46\%<br>14,50<br>$0,12\%$<br>30,09%<br>14,70<br>n558-i0-m558-b279-c10<br>270,10<br>270<br>88,08<br>10,00<br>2780,00<br>2771<br>$0,11\%$<br>34,82%<br>n558-i0-m558-b279-c100<br>73,86<br>10,00<br>14,00<br>41890,00<br>$0,00\%$<br>38,97%<br>n558-i0-m558-b558-c1000<br>41890<br>168,28<br>10,00<br>10,00 | Instancia | C       | $C^*$   | T     | CV       | N    | $T_c$     | $\overline{N}_{PR}$ |
|----------------------------------------------------------------------------------------------------|-----------|---------|---------|-------|----------|------|-----------|---------------------|
|                                                                                                    |           |         |         |       |          |      |           |                     |
|                                                                                                    |           |         |         |       |          |      |           |                     |
|                                                                                                    |           |         |         |       |          |      |           |                     |
|                                                                                                    |           |         |         |       |          |      |           |                     |
|                                                                                                    |           |         |         |       |          |      |           |                     |
|                                                                                                    |           |         |         |       |          |      |           |                     |
|                                                                                                    |           |         |         |       |          |      |           |                     |
|                                                                                                    |           |         |         |       |          |      |           |                     |
|                                                                                                    |           |         |         |       |          |      |           |                     |
|                                                                                                    |           |         |         |       |          |      |           |                     |
|                                                                                                    |           |         |         |       |          |      |           |                     |
|                                                                                                    |           |         |         |       |          |      |           |                     |
|                                                                                                    |           |         |         |       |          |      |           |                     |
|                                                                                                    |           |         |         |       |          |      |           |                     |
|                                                                                                    |           |         |         |       |          |      |           |                     |
|                                                                                                    |           |         |         |       |          |      |           |                     |
|                                                                                                    |           |         |         |       |          |      |           |                     |
|                                                                                                    |           |         |         |       |          |      |           |                     |
|                                                                                                    |           |         |         |       |          |      |           |                     |
|                                                                                                    |           |         |         |       |          |      |           |                     |
|                                                                                                    |           |         |         |       |          |      |           |                     |
|                                                                                                    |           |         |         |       |          |      |           |                     |
|                                                                                                    |           |         |         |       |          |      |           |                     |
|                                                                                                    |           |         |         |       |          |      |           |                     |
|                                                                                                    |           |         |         |       |          |      |           |                     |
|                                                                                                    |           |         |         |       |          |      |           |                     |
|                                                                                                    |           |         |         |       |          |      |           |                     |
|                                                                                                    |           |         |         |       |          |      |           |                     |
|                                                                                                    |           |         |         |       |          |      |           |                     |
|                                                                                                    |           |         |         |       |          |      |           |                     |
|                                                                                                    |           |         |         |       |          |      |           |                     |
|                                                                                                    |           |         |         |       |          |      |           |                     |
|                                                                                                    |           |         |         |       |          |      |           |                     |
|                                                                                                    |           |         |         |       |          |      |           |                     |
|                                                                                                    |           |         |         |       |          |      |           |                     |
|                                                                                                    |           |         |         |       |          |      |           |                     |
|                                                                                                    |           |         |         |       |          |      |           |                     |
|                                                                                                    |           |         |         |       |          |      |           |                     |
|                                                                                                    |           |         |         |       |          |      |           |                     |
|                                                                                                    |           |         |         |       |          |      |           |                     |
|                                                                                                    |           |         |         |       |          |      |           |                     |
|                                                                                                    |           |         |         |       |          |      |           |                     |
|                                                                                                    |           |         |         |       |          |      |           |                     |
|                                                                                                    |           |         |         |       |          |      |           |                     |
|                                                                                                    |           |         |         |       |          |      |           |                     |
|                                                                                                    |           |         |         |       |          |      |           |                     |
|                                                                                                    |           |         |         |       |          |      |           |                     |
|                                                                                                    |           |         |         |       |          |      |           |                     |
|                                                                                                    |           |         |         |       |          |      |           |                     |
|                                                                                                    |           |         |         |       |          |      |           |                     |
|                                                                                                    |           |         |         |       |          |      |           |                     |
|                                                                                                    |           |         |         |       |          |      |           |                     |
|                                                                                                    |           |         |         |       |          |      |           |                     |
|                                                                                                    |           |         |         |       |          |      |           |                     |
|                                                                                                    |           |         |         |       |          |      |           |                     |
|                                                                                                    |           |         |         |       |          |      |           |                     |
|                                                                                                    |           |         |         |       |          |      |           |                     |
|                                                                                                    |           |         |         |       |          |      |           |                     |
|                                                                                                    |           |         |         |       |          |      |           |                     |
|                                                                                                    |           |         |         |       |          |      |           |                     |
|                                                                                                    |           |         |         |       |          |      |           |                     |
|                                                                                                    |           |         |         |       |          |      |           |                     |
|                                                                                                    |           |         |         |       |          |      |           |                     |
|                                                                                                    | Média     | 8060,01 | 8052,77 | 18,25 | $0,08\%$ | 9,95 | $28,55\%$ | 13,13               |

Tabela 4.4: Resultados do PR-Ev com HAP

todas as instâncias o algoritmo foi capaz de realizar 10 chamadas ao construtivo antes da execução do PR-Ev.

Observando a coluna  $\bar{N}_{PR}$  nota-se que, diferentemente dos resultados observados na tabela 4.1, o número de chamadas à rotina de PR teve uma média maior devido ao critério de parada adotado nos testes deste grupo.

Na Tabela 4.5, os testes foram executados seguindo os mesmos critérios usados anteriormente, porém, a escolha dos pares de cobertura pela rotina construtiva foi feita através da Heurística do Melhor Par pela Razão Alcance  $\times$  Custo (HMPR). As colunas foram rotuladas da mesma forma que na Tabela 4.1. De acordo com Tabela 4.5, o coeficiente de variação apresenta um valor menor do que 1% para os testes na maioria das instâncias, com uma média de 0,21% e os resultados de  $\bar{N}$  mostram que na grande maioria das instâncias o algoritmo foi capaz de atingir o limite de 10 chamadas ao construtivo sem violar o limite de 50% do tempo total do algoritmo, resultado semelhante ao observado na Tabela 4.4.

Novamente, observando-se a coluna  $\bar{N}_{PR}$  nota-se que, diferentemente dos resultados observados na tabela 4.2, o número de chamadas à rotina de PR teve uma média maior devido ao critério de parada adotado nos testes deste grupo.

| Instancia               | $\overline{C}$ | $\overline{C^*}$ | T      | CV         | $\boldsymbol{N}$ | $T_c$       | $N_{PR}$ |
|-------------------------|----------------|------------------|--------|------------|------------------|-------------|----------|
| n300-i0-m150-b150-c100  | 1995,00        | 1995             | 5,48   | $0,00\%$   | 10,00            | 4,33%       | 10,00    |
| n300-i0-m300-b150-c10   | 194,10         | 194              | 27,77  | $0,\!16\%$ | 10,00            | $7,36\%$    | 10,90    |
| n300-i0-m300-b150-c1000 | 15560,50       | 15433            | 30,39  | 1,19%      | 10,00            | 6,83%       | 14,80    |
| n300-i0-m300-b300-c10   | 286,60         | 286              | 45,90  | 0,24%      | 10,00            | 15,87%      | 13,60    |
| n300-i0-m300-b300-c100  | 2534,00        | 2534             | 40,64  | $0,00\%$   | 10,00            | 17,74%      | 14,80    |
| n300-i0-m300-b300-c1000 | 25002,60       | 24998            | 41,34  | 0,04%      | 10,00            | 17,46%      | 13,20    |
| n300-i0-m300-b75-c100   | 1250,00        | 1246             | 11,98  | 0,17%      | 10,00            | $3,50\%$    | 13,80    |
| n300-i0-m300-b75-c1000  | 8593,70        | 8585             | 9,43   | 0,04%      | 10,00            | 4,67%       | 11,20    |
| n300-i1-m300-b150-c10   | 178,20         | 178              | 13,77  | 0,35%      | 10,00            | 15,48%      | 13,00    |
| n300-i1-m300-b150-c1000 | 14918,00       | 14918            | 13,18  | $0,00\%$   | 10,00            | 16,46%      | 10,00    |
| n300-i1-m300-b300-c100  | 2887,10        | 2885             | 32,48  | 0,23%      | 10,00            | 24,12%      | 15,50    |
| n300-i1-m300-b75-c1000  | 10202,00       | 10202            | 9,92   | $0,00\%$   | 10,00            | 4,96%       | 12,30    |
| n300-i1-m75-b75-c1000   | 17186,00       | 17186            | 1,10   | $0.00\%$   | 10,00            | 4,28%       | 11,30    |
| n300-i2-m150-b150-c10   | 233,00         | 233              | 4,83   | $0,00\%$   | 10,00            | 5,70%       | 12,50    |
| n300-i2-m150-b150-c100  | 2371,00        | 2371             | 4,85   | $0,00\%$   | 10,00            | 5,64%       | 13,50    |
| n300-i2-m150-b150-c1000 | 23214,00       | 23214            | 5,34   | $0,00\%$   | 10,00            | 5,21%       | 11,40    |
| n300-i2-m300-b150-c100  | 1991,20        | 1990             | 15,42  | $0,10\%$   | 10,00            | 12,84%      | 11,60    |
| n300-i2-m300-b150-c1000 | 20568,00       | 20568            | 15,17  | $0,00\%$   | 10,00            | 13,11%      | 10,00    |
|                         | 3307,30        |                  | 29,54  | 0,33%      |                  | 27,90%      | 13,40    |
| n300-i2-m300-b300-c100  | 233,00         | 3301<br>233      |        | $0,00\%$   | 10,00<br>10,00   |             | 11,20    |
| n300-i3-m150-b150-c10   |                |                  | 5,93   |            |                  | $5,16\%$    |          |
| n300-i3-m300-b150-c10   | 174,00         | 174              | 17,61  | $0,00\%$   | 7,00             | 11,66%      | 14,90    |
| n300-i3-m300-b150-c1000 | 18411,80       | 18351            | 24,69  | 0,49%      | 10,00            | 12,05%      | 13,60    |
| n300-i3-m300-b300-c10   | 274,80         | 274              | 40,15  | 0,29%      | 10,00            | 21,86%      | 17,10    |
| n300-i3-m300-b300-c100  | 2400,70        | 2400             | 35,66  | 0.05%      | 10,00            | 25,02%      | 15,60    |
| n300-i3-m300-b300-c1000 | 21942,30       | 21938            | 37,08  | 0,05%      | 10,00            | $23,\!66\%$ | 16,60    |
| n300-i3-m300-b75-c100   | 1218,80        | 1218             | 10,64  | 0,14%      | 10,00            | 5,23%       | 14,80    |
| n300-i3-m300-b75-c1000  | 9225,40        | 9178             | 8,83   | 0,44%      | 10,00            | 6,32%       | 11,20    |
| n300-i4-m150-b150-c10   | 224,00         | 224              | 5,91   | $0,00\%$   | 10,00            | 5,21%       | 12,40    |
| n300-i4-m300-b150-c10   | 185,00         | 185              | 17,61  | $0,00\%$   | 10,00            | 14,60%      | 16,20    |
| n300-i4-m300-b150-c100  | 1893,20        | 1887             | 15,20  | 1,04%      | 10,00            | 16,59%      | 10,90    |
| n300-i4-m300-b150-c1000 | 15925,00       | 15925            | 16,51  | $0,00\%$   | 10,00            | 15,03%      | 15,30    |
| n300-i4-m300-b300-c10   | 304,40         | 304              | 39,75  | 0,32%      | 10,00            | 21,78%      | 14,50    |
| n300-i4-m300-b300-c100  | 2926,00        | 2922             | 41,50  | 0,29%      | 10,00            | 20,85%      | 16,20    |
| n300-i4-m300-b300-c1000 | 27543,10       | 27521            | 41,38  | 0,23%      | 10,00            | 20,90%      | 16,00    |
| n300-i5-m150-b150-c1000 | 18031,00       | 18031            | 5,87   | $0,00\%$   | 10,00            | 5,12%       | 11,80    |
| n300-i5-m300-b150-c10   | 171,40         | 171              | 18,26  | 0,30%      | 10,00            | 15,97%      | 13,50    |
| n300-i5-m300-b150-c100  | 1649,90        | 1648             | 17,94  | $0,36\%$   | 10,00            | 16,19%      | 13,20    |
| n300-i6-m300-b150-c100  | 1826,50        | 1822             | 17,75  | $0,57\%$   | 10,00            | 13,94%      | 13,40    |
| n300-i6-m300-b150-c1000 | 18178,20       | 18178            | 15,90  | $0,00\%$   | 10,00            | 15,77%      | 12,40    |
| n300-i6-m300-b300-c10   | 310,00         | 310              | 31,71  | $0,00\%$   | 10,00            | 27,48%      | 12,00    |
| n300-i6-m300-b300-c1000 | 28766,00       | 28766            | 34,93  | $0.00\%$   | 10,00            | 26,89%      | 16,80    |
| n300-i6-m300-b75-c1000  | 11137,00       | 11137            | 7,49   | $0,00\%$   | 10,00            | 7,91%       | 13,70    |
| n300-i7-m150-b150-c1000 | 21637,00       | 21637            | 3,73   | $0,00\%$   | 10,00            | 7,08%       | 11,60    |
| n300-i7-m300-b150-c100  | 1710,20        | 1710             | 19,72  | 0,04%      | 10,00            | 10,49%      | 13,50    |
| n300-i7-m300-b300-c10   | 263,30         | 263              | 44,85  | 0,36%      | 10,00            | 18,48%      | 19,40    |
| n300-i7-m300-b300-c100  | 2780,10        | 2780             | 40,20  | $0,01\%$   | 10,00            | 20,65%      | 19,50    |
| n300-i7-m300-b300-c1000 | 25929,80       | 25886            | 45,48  | 0,53%      | 10,00            | 17,99%      | 15,50    |
| n300-i7-m300-b75-c100   | 1130,00        | 1130             | 7,59   | $0,00\%$   | 9,20             | 5,41%       | 15,70    |
| n300-i8-m300-b150-c100  | 1702,50        | 1702             | 20,91  | $0,06\%$   | 10,00            | 11,98%      | 17,60    |
| n300-i8-m300-b300-c1000 | 26181,60       | 26027            | 37,65  | 0,31%      | 10,00            | 21,44%      | 15,40    |
| n300-i8-m300-b75-c100   | 1148,10        | 1148             | 11,32  | 0.03%      | 10,00            | 5,18%       | 13,60    |
|                         |                |                  |        |            |                  |             |          |
| n300-i9-m300-b150-c100  | 1762,00        | 1761             | 21,94  | 0,14%      | 10,00            | 11,81%      | 13,40    |
| n300-i9-m300-b300-c10   | 263,20         | 262              | 39,32  | 0,80%      | 10,00            | 21,42%      | 15,50    |
| n300-i9-m300-b300-c100  | 2699,00        | 2699             | 29,33  | $0,00\%$   | 10,00            | 27,32%      | 15,60    |
| n300-i9-m300-b75-c100   | 1060,00        | 1060             | 8,02   | $0,00\%$   | 10,00            | $7,23\%$    | 10,00    |
| n558-i0-m140-b140-c100  | 3123,00        | 3123             | 11,08  | $0.00\%$   | 10,00            | 2,69%       | 10,90    |
| n558-i0-m279-b279-c10   | 363,00         | 363              | 68,65  | $0,00\%$   | 10,00            | 8,37\%      | 12,20    |
| n558-i0-m279-b279-c100  | 3409,60        | 3409             | 73,38  | $0,06\%$   | 10,00            | 7,83%       | 15,50    |
| n558-i0-m279-b279-c1000 | 34170,80       | 34141            | 73,17  | $0,11\%$   | 10,00            | 7,36%       | 16,10    |
| n558-i0-m558-b140-c10   | 145,40         | 145              | 80,78  | $0,36\%$   | 10,00            | 9,58%       | 10,60    |
| n558-i0-m558-b140-c100  | 1783,80        | 1772             | 92,53  | $0,66\%$   | 10,00            | 8,56%       | 11,10    |
| n558-i0-m558-b140-c1000 | 12632,10       | 12387            | 88,18  | 0,96%      | 10,00            | 9,10%       | 14,60    |
| n558-i0-m558-b279-c10   | 270,70         | 269              | 245,24 | $0,39\%$   | 10,00            | 9,54%       | 14,10    |
| n558-i0-m558-b279-c100  | 2789,70        | 2772             | 238,84 | 0,37%      | 10,00            | $9,56\%$    | 13,10    |
| n558-i0-m558-b558-c1000 | 41890,00       | 41890            | 518,27 | $0,00\%$   | 10,00            | 11,14%      | 10,00    |
| Média                   | 8065,67        | 8053,08          | 41,34  | $0,19\%$   | 9,94             | 12,91%      | 13,61    |

Tabela 4.5: Resultados do PR-Ev com HMPR

Na Tabela 4.6 observa-se uma comparação dos valores médios obtidos por cada estratégia testada: PR-Ev com HAP e PR-Ev com HMPR. Em termos de custo, a diferença de resultados entre as duas estratégias propostas é muito pequena, enquanto que em termos de tempo, observa-se um desempenho superior na heurística PR-Ev com HAP. Analisando-se o coeficiente de variação, ambas as estratégias obtiveram um resultado inferior a  $1\%$ . Nota-se também uma diferença ao comparar os valores de tempo de construtivo: no caso da estratégia PR-Ev com HAP o tempo médio de construção foi maior se comparado com o mesmos valor da estratégia PR-Ev com HMPR. O número médio de PR's executados em cada teste foi parecido.

| Estratégia                                                                                 |                                                    | $\bigcap^*$ | $T \perp CV \perp$ | $N_{-}$ | $T_c$ | $\vert N_{PR} \vert$ |
|--------------------------------------------------------------------------------------------|----------------------------------------------------|-------------|--------------------|---------|-------|----------------------|
| PR-Ev com HAP                                                                              | $ 8060,01 8052,77 18,25 0,08\% 9,95 28,55\% 13,13$ |             |                    |         |       |                      |
| PR-Ev com HMPR   $8065,67$   $8053,08$   $41,34$   $0,19\%$   $9,94$   $12,91\%$   $13,61$ |                                                    |             |                    |         |       |                      |

Tabela 4.6: Resumo das estratégias testadas

Para analisar a evolução dos algoritmos baseados em PR-Ev com critério de parada por n´umero de chamadas `a rotina de PR, foi registrado durante os testes em qual iteração do Path Relinking a melhor solução do algoritmo foi obtida. Como foram realizadas 10 execuções para cada uma das 65 instâncias, no total foram registrados 650 valores para cada estratégia proposta. Na Figura 4.1 estão os dados observados na execução do PR-Ev com HAP.

Nota-se que existe uma coluna de valor zero, o que indica que a melhor solução foi encontrada durante o processo de preenchimento inicial do *pool* de soluções, sendo que nenhuma execução de PR foi capaz de melhorar os resultados do construtivo. As demais colunas mostram a quantidade de PR's executados at´e que o algoritmo tenha encontrado a melhor solução. Por exemplo, em 104 dos 650 testes executados na estratégia PR-Ev com HAP o algoritmo encontrou a melhor solução na segunda execução da rotina de Path Relinking.

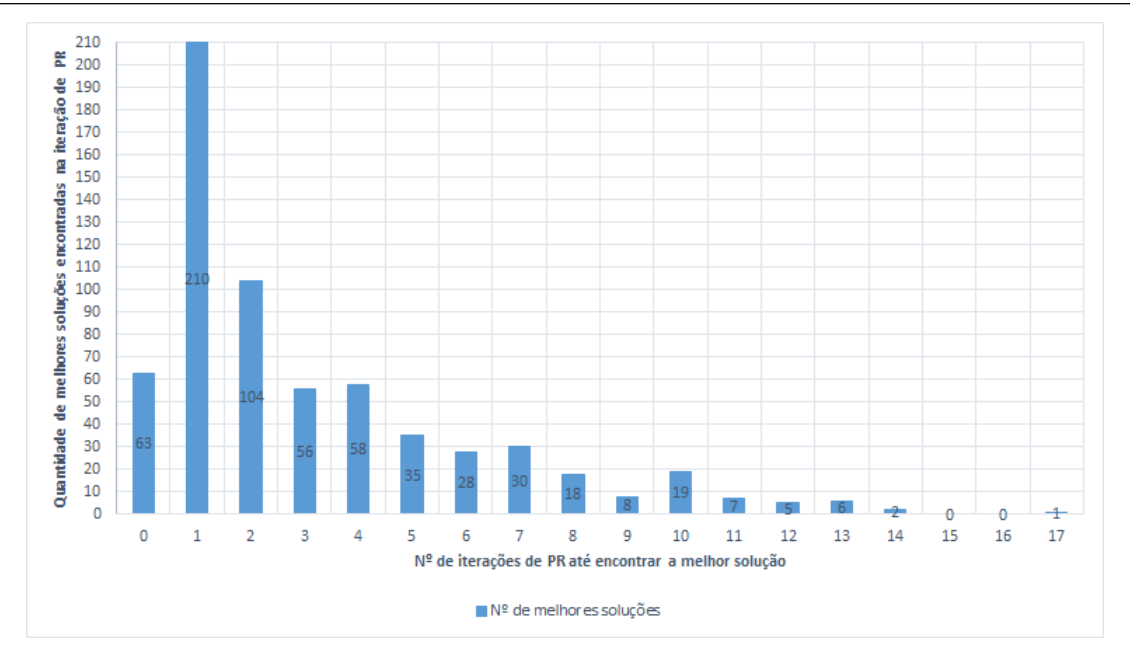

Figura 4.1: PR-Ev com HAP - Número de chamadas da rotina PR para obter a solução final do algoritmo

A Figura 4.2 também mostra um gráfico com as mesmas características do gráfico da Figura 4.1, porém os resultados analisados são relacionados à estratégia PR-Ev com HMPR. Também neste caso, nota-se que existe uma coluna de valor zero, o que indica que a melhor solução foi encontrada durante o processo de preenchimento inicial do *pool* de soluções, sendo que nenhuma execução de PR foi capaz de melhorar os resultados do construtivo, um comportamento verificado em 96 execuções do algoritmo. As colunas de valor 1 em diante mostram a quantidade de PR's executados até o algoritmo encontrar a solução final para o teste, ou seja, as execuções de PR seguintes a esse momento não foram capazes de melhorar o valor da solução. Por exemplo, em 22 dos 650 testes executados na estratégia PR-Ev com HMPR o algoritmo encontrou a melhor solução na terceira execução do PR.

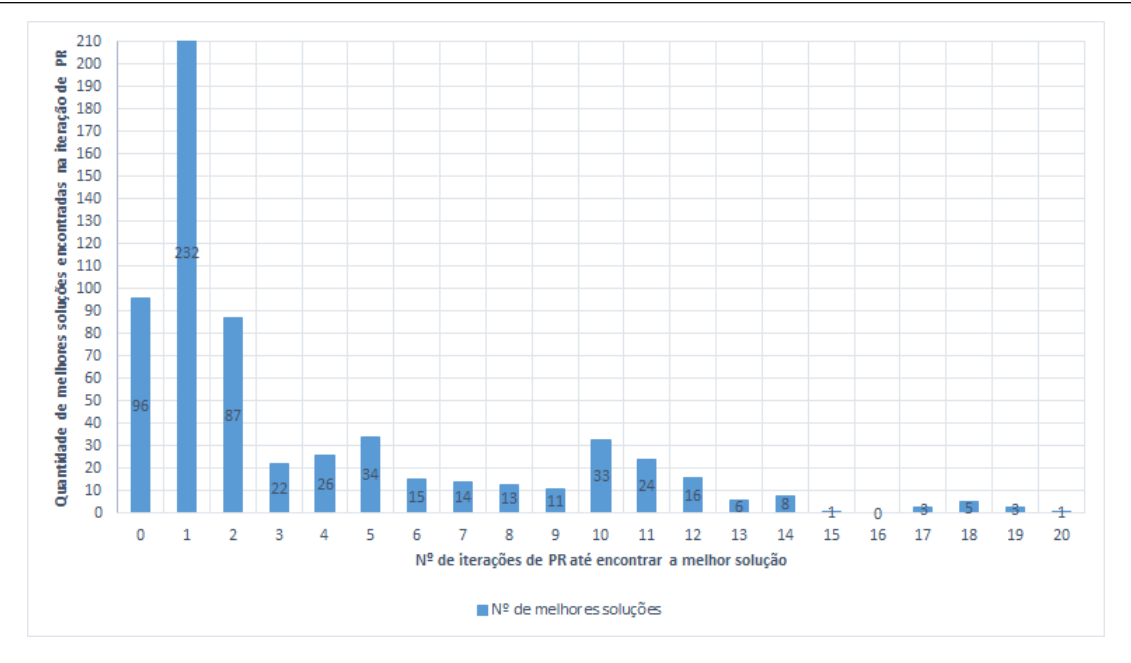

Figura 4.2: PR-Ev com HMPR - Número de chamadas da rotina PR para obter a solução final do algoritmo

Adiante, estes resultados serão exibidos em outra perspectiva para uma nova análise dos dados. Os gráficos das Figuras 4.3 e 4.4 mostram, em percentagem, o número chamadas à rotina de PR para encontrar a solução final em cada teste. Uma característica notável nos dois casos: em ambas as estratégias propostas, observa-se que em mais de 50% dos testes foram necessárias no máximo duas chamadas à rotina de PR durante o PR-Ev para o algoritmo chegar no valor de solução final.

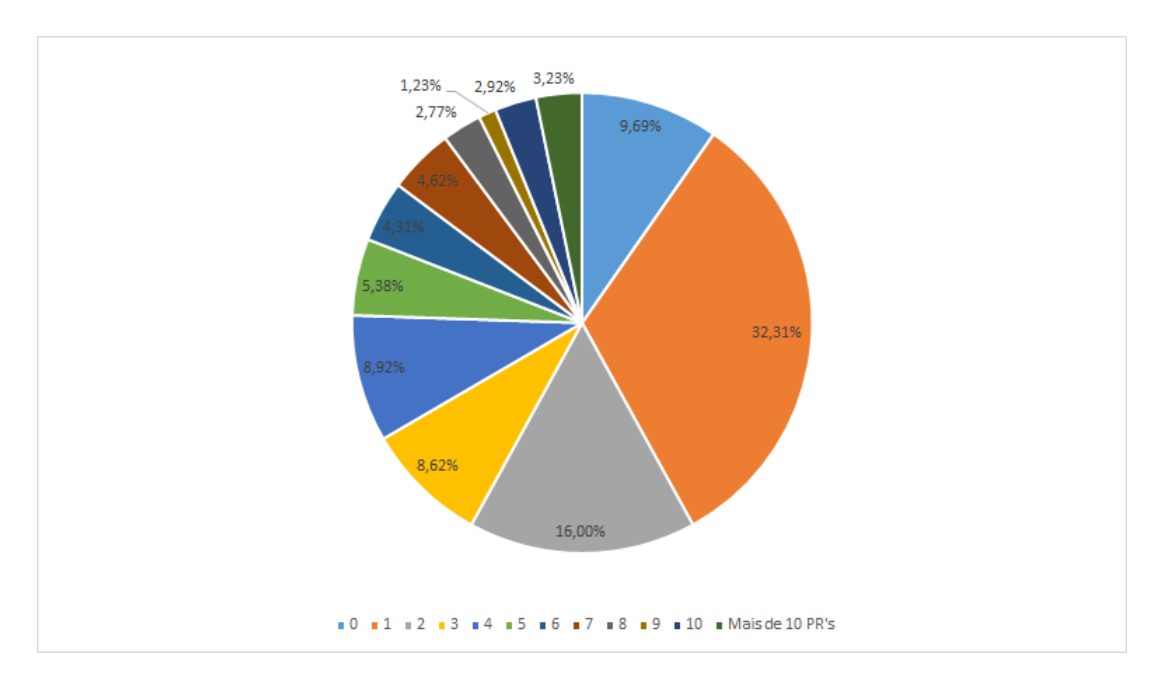

Figura 4.3: PR-Ev com HAP - Gráfico percentual do número de execuções de PR necessárias para encontrar a melhor solução em cada teste.

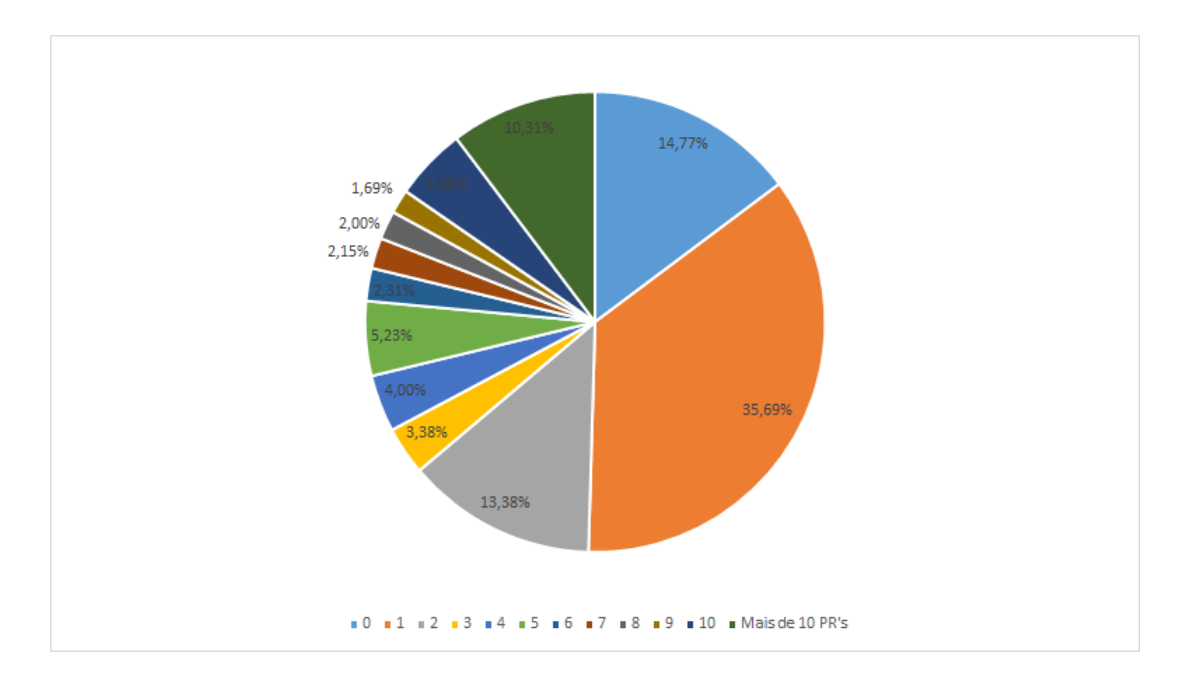

Figura 4.4: PR-Ev com HMPR - Gráfico percentual do número de execuções de PR necessárias para encontrar a melhor solução em cada teste.

### 4.3 Comparação de Resultados

Para efeito de comparação com a literatura, os resultados obtidos neste trabalho foram confrontados com os resultados de Gonçalves  $(6)$ , obtidos pela autora através do uso de um ILS - Iterated Local Search para o mesmo grupo de instâncias. Novamente, os resultados serão exibidos em dois grupo separados de acordo com o critério de parada adotado nos testes.

#### 4.3.1 Critério de Parada por Tempo de Processamento

As Tabelas 4.7 e 4.8 detalham os comparativos feitos entre os valores de referência e os valores obtidos pelas estratégias abordadas neste trabalho com o critério de parada por tempo de processamento. As colunas  $C_R$  e  $T_R$  representam o custo e tempo em segundos da referência, respectivamente. A coluna  $C^*$  mostra o melhor resultado obtido pelas estratégias propostas e  $\overline{T}$  o tempo médio para encontrar a solução. Por fim, a coluna GAP Custo descreve a diferença percentual entre os valores de referência e os melhores valores encontrados neste trabalho para custo.

Os valores negativos na coluna GAP Custo indicam uma melhora obtida pela estratégia proposta em relação aos custos da referência.

| $\overline{C^*}$<br>GAP Custo<br>$\overline{T_R}$<br>$\bar{T}$<br>Instancia<br>$C_R$<br>$n300-i0-m150-b150-c100$<br>3,90<br>1995<br>4,01<br>$0,00\%$<br>1995<br>8,00<br>$-0,51%$<br>n300-i0-m300-b150-c10<br>195<br>7,40<br>194<br>15433<br>14,60<br>$0,00\%$<br>n300-i0-m300-b150-c1000<br>15433<br>14,79<br>22,8<br>23,29<br>$-0,69%$<br>n300-i0-m300-b300-c10<br>288<br>286<br>$-3,21%$<br>n300-i0-m300-b300-c100<br>2618<br>30,3<br>2534<br>30,75<br>$-0,09\%$<br>n300-i0-m300-b300-c1000<br>25021<br>24,8<br>24998<br>24,98<br>1224<br>$-0,16%$<br>n300-i0-m300-b75-c100<br>4,8<br>1222<br>5,07<br>8591<br>8585<br>$-0.07%$<br>n300-i0-m300-b75-c1000<br>2,6<br>2,87<br>$-1,11%$<br>n300-i1-m300-b150-c10<br>180<br>12,3<br>178<br>12,36<br>n300-i1-m300-b150-c1000<br>14921<br>9,8<br>14918<br>9,86<br>$-0,02\%$<br>n300-i1-m300-b300-c100<br>61,9<br>$-1,50\%$<br>2929<br>2885<br>62,58<br>2,6<br>$-2,03%$<br>n300-i1-m300-b75-c1000<br>10413<br>10202<br>2,78<br>17196<br>$-0.06%$<br>n300-i1-m75-b75-c1000<br>0,3<br>17186<br>0,36<br>234<br>3,4<br>3,50<br>$-0,43%$<br>n300-i2-m150-b150-c10<br>233<br>2416<br>2371<br>$-1,86%$<br>n300-i2-m150-b150-c100<br>2,4<br>2,50<br>$\bf 23352$<br>6,7<br>23214<br>$-0,59%$<br>n300-i2-m150-b150-c1000<br>6,76<br>n300-i2-m300-b150-c100<br>1991<br>13,5<br>1990<br>13,58<br>$-0,05%$<br>n300-i2-m300-b150-c1000<br>20594<br>20,4<br>20568<br>20,67<br>$-0,13%$<br>3329<br>83,4<br>3301<br>$-0,84%$<br>n300-i2-m300-b300-c100<br>84,05<br>233<br>$0,00\%$<br>n300-i3-m150-b150-c10<br>233<br>2,64<br>2,5<br>179<br>4,95<br>$-2,79%$<br>n300-i3-m300-b150-c10<br>4,7<br>174<br>$-0,98%$<br>n300-i3-m300-b150-c1000<br>18533<br>14,9<br>18351<br>15,02<br>275<br>274<br>30,27<br>$-0,36%$<br>n300-i3-m300-b300-c10<br>30,2<br>n300-i3-m300-b300-c100<br>2403<br>44,7<br>2400<br>45,45<br>$-0,12%$<br>n300-i3-m300-b300-c1000<br>21971<br>66<br>21938<br>66,82<br>$-0.15%$<br>1222<br>$-0,33%$<br>n300-i3-m300-b75-c100<br>4,4<br>1218<br>4,53<br>9178<br>$0,00\%$<br>n300-i3-m300-b75-c1000<br>6,8<br>9178<br>6,84<br>225<br>224<br>$-0,44%$<br>n300-i4-m150-b150-c10<br>1,6<br>1,75<br>188<br>n300-i4-m300-b150-c10<br>9,5<br>185<br>9,70<br>$-1,60\%$<br>$0,00\%$<br>n300-i4-m300-b150-c100<br>1887<br>22,2<br>1887<br>22,46<br>16450<br>20,9<br>$-3,19%$<br>n300-i4-m300-b150-c1000<br>15925<br>21,23<br>306<br>304<br>$-0,65%$<br>n300-i4-m300-b300-c10<br>58,3<br>59,01<br>52,97<br>n300-i4-m300-b300-c100<br>2974<br>52,1<br>2922<br>$-1,75%$<br>n300-i4-m300-b300-c1000<br>27535<br>102,8<br>27521<br>103,66<br>$-0,05%$<br>3,9<br>3,99<br>$-0.41%$<br>n300-i5-m150-b150-c1000<br>18106<br>18031<br>8,9<br>n300-i5-m300-b150-c10<br>171<br>171<br>9,13<br>$0,00\%$<br>$0,00\%$<br>n300-i5-m300-b150-c100<br>1648<br>18,6<br>1648<br>18,85<br>$0,00\%$<br>n300-i6-m300-b150-c100<br>1822<br>19,3<br>1822<br>19,56<br>n300-i6-m300-b150-c1000<br>13,4<br>13,56<br>$0.00\%$<br>18178<br>18178<br>$-0,96%$<br>n300-i6-m300-b300-c10<br>313<br>32,4<br>310<br>32,73<br>$-1,30\%$<br>n300-i6-m300-b300-c1000<br>29145<br>63,5<br>28766<br>63,94<br>$-1,41%$<br>n300-i6-m300-b75-c1000<br>11296<br>2,2<br>11137<br>2,40<br>$-2,96%$<br>n300-i7-m150-b150-c1000<br>22298<br>4,7<br>21637<br>4,75<br>n300-i7-m300-b150-c100<br>1739<br>15,3<br>1710<br>15,57<br>$-1,67%$<br>267<br>35,3<br>263<br>35,76<br>$-1,50\%$<br>n300-i7-m300-b300-c10<br>n300-i7-m300-b300-c100<br>2864<br>36,36<br>$-2,93%$<br>36,1<br>2780<br>n300-i7-m300-b300-c1000<br>26111<br>89,3<br>25886<br>90,05<br>$-0,86\%$<br>n300-i7-m300-b75-c100<br>$-3,09\%$<br>1166<br>$_{0,9}$<br>1130<br>1,08<br>$-0,70\%$<br>n300-i8-m300-b150-c100<br>1714<br>$^{11,9}$<br>1702<br>11,96<br>$-0,57%$<br>n300-i8-m300-b300-c1000<br>26177<br>30,3<br>26027<br>30,80<br>n300-i8-m300-b75-c100<br>1150<br>2,13<br>$-0,17%$<br>$_{1,9}$<br>1148<br>n300-i9-m300-b150-c100<br>10,7<br>1761<br>11,09<br>$-2,60\%$<br>1808<br>n300-i9-m300-b300-c10<br>263<br>27,6<br>262<br>$-0,38%$<br>27,75<br>n300-i9-m300-b300-c100<br>2719<br>31<br>2699<br>31,45<br>$-0,74%$<br>n300-i9-m300-b75-c100<br>3<br>$-5,02%$<br>1116<br>1060<br>3,12<br>n558-i0-m140-b140-c100<br>$\mathbf 1$<br>$0,00\%$<br>3123<br>3123<br>1,40<br>n558-i0-m279-b279-c10<br>59,5<br>59,94<br>$0,00\%$<br>363<br>363<br>3440<br>3409<br>45,31<br>$-0,90\%$<br>n558-i0-m279-b279-c100<br>44,8<br>n558-i0-m279-b279-c1000<br>34832<br>19,3<br>34141<br>20,55<br>$-1,98\%$<br>$0,00\%$<br>n558-i0-m558-b140-c10<br>145<br>26,9<br>28,47<br>145<br>$0,00\%$<br>1772<br>42,6<br>43,20<br>n558-i0-m558-b140-c100<br>1772<br>n558-i0-m558-b140-c1000<br>12437<br>21,7<br>12387<br>22,57<br>$-0,40\%$<br>$-0,37%$<br>n558-i0-m558-b279-c10<br>270<br>148,4<br>269<br>150,92<br>$-0,25%$<br>n558-i0-m558-b279-c100<br>2788<br>108,2<br>2781<br>109,70<br>n558-i0-m558-b558-c1000<br>41890<br>397,8<br>403,31<br>$0,00\%$<br>41890<br>Média<br>8117,08<br>$-0,88%$<br>32,31<br>8052,85<br>32,79 | Literatura | PR-Ev com HAP |  | Comparativo |
|----------------------------------------------------------------------------------------------------|------------|---------------|--|-------------|
|                                                                                                    |            |               |  |             |
|                                                                                                    |            |               |  |             |
|                                                                                                    |            |               |  |             |
|                                                                                                    |            |               |  |             |
|                                                                                                    |            |               |  |             |
|                                                                                                    |            |               |  |             |
|                                                                                                    |            |               |  |             |
|                                                                                                    |            |               |  |             |
|                                                                                                    |            |               |  |             |
|                                                                                                    |            |               |  |             |
|                                                                                                    |            |               |  |             |
|                                                                                                    |            |               |  |             |
|                                                                                                    |            |               |  |             |
|                                                                                                    |            |               |  |             |
|                                                                                                    |            |               |  |             |
|                                                                                                    |            |               |  |             |
|                                                                                                    |            |               |  |             |
|                                                                                                    |            |               |  |             |
|                                                                                                    |            |               |  |             |
|                                                                                                    |            |               |  |             |
|                                                                                                    |            |               |  |             |
|                                                                                                    |            |               |  |             |
|                                                                                                    |            |               |  |             |
|                                                                                                    |            |               |  |             |
|                                                                                                    |            |               |  |             |
|                                                                                                    |            |               |  |             |
|                                                                                                    |            |               |  |             |
|                                                                                                    |            |               |  |             |
|                                                                                                    |            |               |  |             |
|                                                                                                    |            |               |  |             |
|                                                                                                    |            |               |  |             |
|                                                                                                    |            |               |  |             |
|                                                                                                    |            |               |  |             |
|                                                                                                    |            |               |  |             |
|                                                                                                    |            |               |  |             |
|                                                                                                    |            |               |  |             |
|                                                                                                    |            |               |  |             |
|                                                                                                    |            |               |  |             |
|                                                                                                    |            |               |  |             |
|                                                                                                    |            |               |  |             |
|                                                                                                    |            |               |  |             |
|                                                                                                    |            |               |  |             |
|                                                                                                    |            |               |  |             |
|                                                                                                    |            |               |  |             |
|                                                                                                    |            |               |  |             |
|                                                                                                    |            |               |  |             |
|                                                                                                    |            |               |  |             |
|                                                                                                    |            |               |  |             |
|                                                                                                    |            |               |  |             |
|                                                                                                    |            |               |  |             |
|                                                                                                    |            |               |  |             |
|                                                                                                    |            |               |  |             |
|                                                                                                    |            |               |  |             |
|                                                                                                    |            |               |  |             |
|                                                                                                    |            |               |  |             |
|                                                                                                    |            |               |  |             |
|                                                                                                    |            |               |  |             |
|                                                                                                    |            |               |  |             |
|                                                                                                    |            |               |  |             |
|                                                                                                    |            |               |  |             |

Tabela 4.7: Comparativo entre a referência e o PR-Ev com HAP

| Instancia<br>n300-i0-m150-b150-c100<br>4,17<br>$0,00\%$<br>1995<br>3,90<br>1995<br>$-0,51%$<br>n300-i0-m300-b150-c10<br>195<br>7,40<br>194<br>8,87<br>$0,00\%$<br>n300-i0-m300-b150-c1000<br>15433<br>14,60<br>15433<br>15,87<br>$-0,69%$<br>n300-i0-m300-b300-c10<br>288<br>22,8<br>286<br>24,88<br>2534<br>n300-i0-m300-b300-c100<br>2618<br>30,3<br>31,51<br>$-3,21\%$<br>$-0,09\%$<br>n300-i0-m300-b300-c1000<br>25021<br>24998<br>26,22<br>24,8<br>1224<br>1232<br>0,65%<br>n300-i0-m300-b75-c100<br>4,8<br>5,28<br>$-0.07%$<br>n300-i0-m300-b75-c1000<br>8591<br>8585<br>3,21<br>$_{2,6}$<br>n300-i1-m300-b150-c10<br>180<br>12,3<br>178<br>12,68<br>$-1,11\%$<br>n300-i1-m300-b150-c1000<br>14921<br>9,8<br>14918<br>10,39<br>$-0,02%$<br>62,79<br>$-1,50\%$<br>n300-i1-m300-b300-c100<br>2929<br>61,9<br>2885<br>2,6<br>n300-i1-m300-b75-c1000<br>10413<br>10202<br>3,15<br>$-2,03\%$<br>$-0,06\%$<br>n300-i1-m75-b75-c1000<br>17196<br>17186<br>0,37<br>$_{0,3}$<br>$-0,43%$<br>n300-i2-m150-b150-c10<br>234<br>3,4<br>233<br>3,67<br>n300-i2-m150-b150-c100<br>2416<br>2,4<br>2371<br>2,60<br>$-1,86\%$<br>$-0,59%$<br>n300-i2-m150-b150-c1000<br>23352<br>6,7<br>23214<br>6,85<br>n300-i2-m300-b150-c100<br>1991<br>13,5<br>1990<br>13,95<br>$-0.05%$<br>20594<br>$-0,13%$<br>n300-i2-m300-b150-c1000<br>20,4<br>20568<br>20,79<br>83,4<br>$-0,84%$<br>n300-i2-m300-b300-c100<br>3329<br>3301<br>84,49<br>$0,00\%$<br>n300-i3-m150-b150-c10<br>233<br>2,5<br>233<br>2,76<br>$-2,79%$<br>n300-i3-m300-b150-c10<br>179<br>4,7<br>174<br>5,41<br>n300-i3-m300-b150-c1000<br>18533<br>$-0.98\%$<br>14,9<br>18351<br>16,12<br>274<br>$-0,36%$<br>n300-i3-m300-b300-c10<br>275<br>30,2<br>31,39<br>2403<br>2400<br>$-0,12%$<br>n300-i3-m300-b300-c100<br>44,7<br>45,21<br>$-0.15%$<br>n300-i3-m300-b300-c1000<br>21971<br>66<br>21938<br>66,83<br>$-0,33%$<br>n300-i3-m300-b75-c100<br>1222<br>1218<br>4,91<br>4,4<br>$0,00\%$<br>n300-i3-m300-b75-c1000<br>9178<br>9178<br>7,20<br>6,8<br>$-0,44%$<br>n300-i4-m150-b150-c10<br>225<br>1,6<br>224<br>1,95<br>n300-i4-m300-b150-c10<br>188<br>9,5<br>185<br>10,16<br>$-1,60\%$<br>$0,00\%$<br>n300-i4-m300-b150-c100<br>1887<br>22,2<br>1887<br>22,38<br>20,9<br>$-3,19\%$<br>n300-i4-m300-b150-c1000<br>16450<br>15925<br>21,07<br>$-0,65%$<br>n300-i4-m300-b300-c10<br>306<br>58,3<br>304<br>58,53<br>2922<br>n300-i4-m300-b300-c100<br>2974<br>52,1<br>52,33<br>$-1,75%$<br>n300-i4-m300-b300-c1000<br>27535<br>102,8<br>27521<br>103,81<br>$-0.05%$<br>$-0.41%$<br>n300-i5-m150-b150-c1000<br>18106<br>3,9<br>18031<br>4,15<br>n300-i5-m300-b150-c10<br>171<br>8,9<br>171<br>9,55<br>$0,00\%$<br>$0,00\%$<br>n300-i5-m300-b150-c100<br>1648<br>18,6<br>1648<br>18,85<br>0,00%<br>n300-i6-m300-b150-c100<br>1822<br>19,3<br>1822<br>19,55<br>$0,00\%$<br>n300-i6-m300-b150-c1000<br>18178<br>13,4<br>18178<br>13,89<br>$-0.96%$<br>n300-i6-m300-b300-c10<br>313<br>32,4<br>310<br>33,19<br>n300-i6-m300-b300-c1000<br>63,5<br>28766<br>64,50<br>$-1,30\%$<br>29145<br>11296<br>2,2<br>$-1,41%$<br>n300-i6-m300-b75-c1000<br>11137<br>2,72<br>22298<br>$-2,96%$<br>n300-i7-m150-b150-c1000<br>4,7<br>21637<br>4,80<br>1739<br>$-1,67%$<br>n300-i7-m300-b150-c100<br>1710<br>16,04<br>15,3<br>267<br>35,3<br>263<br>37,16<br>$-1,\!50\%$<br>n300-i7-m300-b300-c10<br>$-2,93%$<br>n300-i7-m300-b300-c100<br>2864<br>36,1<br>2780<br>37,09<br>n300-i7-m300-b300-c1000<br>$-0,86%$<br>26111<br>89,3<br>25886<br>90,88<br>n300-i7-m300-b75-c100<br>$-3,09\%$<br>1166<br>$_{0,9}$<br>1130<br>1,34<br>1714<br>1702<br>$-0,70%$<br>n300-i8-m300-b150-c100<br>$^{11,9}$<br>12,74<br>26177<br>$-0,57%$<br>n300-i8-m300-b300-c1000<br>30,3<br>26027<br>31,69<br>n300-i8-m300-b75-c100<br>1150<br>1148<br>2,34<br>$-0,17%$<br>1,9<br>n300-i9-m300-b150-c100<br>11,80<br>$-2,60\%$<br>1808<br>10,7<br>1761<br>$-0,38%$<br>n300-i9-m300-b300-c10<br>263<br>27,6<br>262<br>28,88<br>$-0,74%$<br>n300-i9-m300-b300-c100<br>2719<br>31<br>2699<br>31,35<br>n300-i9-m300-b75-c100<br>3<br>$-5,02\%$<br>1116<br>1060<br>3,55<br>$\mathbf{1}$<br>$0,00\%$<br>n558-i0-m140-b140-c100<br>3123<br>3123<br>1,75<br>59,5<br>62,46<br>$0,00\%$<br>n558-i0-m279-b279-c10<br>363<br>363<br>3409<br>47,48<br>$-0,90\%$<br>n558-i0-m279-b279-c100<br>3440<br>44,8<br>19,3<br>22,82<br>$-1,98\%$<br>n558-i0-m279-b279-c1000<br>34832<br>34141<br>$0,00\%$<br>n558-i0-m558-b140-c10<br>145<br>26,9<br>145<br>31,57<br>42,6<br>1772<br>$0,00\%$<br>n558-i0-m558-b140-c100<br>1772<br>48,10<br>12437<br>12387<br>$-0,40%$<br>n558-i0-m558-b140-c1000<br>$^{21,7}$<br>26,53<br>n558-i0-m558-b279-c10<br>270<br>148,4<br>270<br>$0,00\%$<br>159,18<br>n558-i0-m558-b279-c100<br>2788<br>108,2<br>2771<br>119,61<br>$-0.61\%$<br>n558-i0-m558-b558-c1000<br>41890<br>397,8<br>41890<br>418,77<br>$0,00\%$<br>$-0,86%$<br>Média<br>8117,08<br>32,31<br>8052,86<br>33,94 | Literatura |       | PR-Ev com HMPR   |           | Comparativo      |
|----------------------------------------------------------------------------------------------------|------------|-------|------------------|-----------|------------------|
|                                                                                                    | $C_R$      | $T_R$ | $\overline{C^*}$ | $\bar{T}$ | <b>GAP</b> Custo |
|                                                                                                    |            |       |                  |           |                  |
|                                                                                                    |            |       |                  |           |                  |
|                                                                                                    |            |       |                  |           |                  |
|                                                                                                    |            |       |                  |           |                  |
|                                                                                                    |            |       |                  |           |                  |
|                                                                                                    |            |       |                  |           |                  |
|                                                                                                    |            |       |                  |           |                  |
|                                                                                                    |            |       |                  |           |                  |
|                                                                                                    |            |       |                  |           |                  |
|                                                                                                    |            |       |                  |           |                  |
|                                                                                                    |            |       |                  |           |                  |
|                                                                                                    |            |       |                  |           |                  |
|                                                                                                    |            |       |                  |           |                  |
|                                                                                                    |            |       |                  |           |                  |
|                                                                                                    |            |       |                  |           |                  |
|                                                                                                    |            |       |                  |           |                  |
|                                                                                                    |            |       |                  |           |                  |
|                                                                                                    |            |       |                  |           |                  |
|                                                                                                    |            |       |                  |           |                  |
|                                                                                                    |            |       |                  |           |                  |
|                                                                                                    |            |       |                  |           |                  |
|                                                                                                    |            |       |                  |           |                  |
|                                                                                                    |            |       |                  |           |                  |
|                                                                                                    |            |       |                  |           |                  |
|                                                                                                    |            |       |                  |           |                  |
|                                                                                                    |            |       |                  |           |                  |
|                                                                                                    |            |       |                  |           |                  |
|                                                                                                    |            |       |                  |           |                  |
|                                                                                                    |            |       |                  |           |                  |
|                                                                                                    |            |       |                  |           |                  |
|                                                                                                    |            |       |                  |           |                  |
|                                                                                                    |            |       |                  |           |                  |
|                                                                                                    |            |       |                  |           |                  |
|                                                                                                    |            |       |                  |           |                  |
|                                                                                                    |            |       |                  |           |                  |
|                                                                                                    |            |       |                  |           |                  |
|                                                                                                    |            |       |                  |           |                  |
|                                                                                                    |            |       |                  |           |                  |
|                                                                                                    |            |       |                  |           |                  |
|                                                                                                    |            |       |                  |           |                  |
|                                                                                                    |            |       |                  |           |                  |
|                                                                                                    |            |       |                  |           |                  |
|                                                                                                    |            |       |                  |           |                  |
|                                                                                                    |            |       |                  |           |                  |
|                                                                                                    |            |       |                  |           |                  |
|                                                                                                    |            |       |                  |           |                  |
|                                                                                                    |            |       |                  |           |                  |
|                                                                                                    |            |       |                  |           |                  |
|                                                                                                    |            |       |                  |           |                  |
|                                                                                                    |            |       |                  |           |                  |
|                                                                                                    |            |       |                  |           |                  |
|                                                                                                    |            |       |                  |           |                  |
|                                                                                                    |            |       |                  |           |                  |
|                                                                                                    |            |       |                  |           |                  |
|                                                                                                    |            |       |                  |           |                  |
|                                                                                                    |            |       |                  |           |                  |
|                                                                                                    |            |       |                  |           |                  |
|                                                                                                    |            |       |                  |           |                  |
|                                                                                                    |            |       |                  |           |                  |
|                                                                                                    |            |       |                  |           |                  |
|                                                                                                    |            |       |                  |           |                  |
|                                                                                                    |            |       |                  |           |                  |

Tabela 4.8: Comparativo entre a referência e o PR-Ev com HMPR

A Tabela 4.9 mostra um resumo das médias das Tabelas 4.7 e 4.8. Nota-se que em termos de custo a diferença entre as estratégias PR-Ev com HAP e PR-Ev- com HMPR  $\acute{e}$  muito pequena. A coluna GAP Tempo exibe em percentagem a diferença de tempo entre a média da referência e a média obtida nos testes da estratégia proposta. Nota-se que o tempo médio da estratégia ficou acima do tempo médio da referência em ambas as estratégias abordadas.

| Estratégia                           | $\curvearrowright$ | $T \mid GAP$ Custo $\mid GAP$ Tempo |          |
|--------------------------------------|--------------------|-------------------------------------|----------|
| PR-Ev com HAP                        | $8052,85$   32,79  | $-0.88\%$                           | $1,50\%$ |
| PR-Ev com HMPR   $8052,86$   $33,94$ |                    | $-0.86\%$                           | $5,06\%$ |

Tabela 4.9: Resumo comparativo entre as propostas deste trabalho

A Tabela 4.10 mostra um resumo em relação aos custos de referência e os resultados encontrados pelos algoritmos propostos. A coluna *Melhor* indica o número de instâncias em que os resultados obtidos foram melhores que os resultados da referência. A coluna Igual indica o número de instâncias em que a estratégia conseguiu o mesmo valor da referência e a coluna *Pior* o número de instancias em que os resultados obtidos foram piores que os da referência.

| Estratégia     | $Melhor \mid Iqual \mid Pior$ |    |  |
|----------------|-------------------------------|----|--|
| PR-Ey com HAP  | 51                            | 14 |  |
| PR-Ey com HMPR | 49                            | 15 |  |

Tabela 4.10: Resumo comparativo entre as abordagens tratadas neste trabalho em relação aos custos de referência

Observando estes resultados, destaca-se a qualidade das estratégias propostas. Em 51 e 49 das 65 instâncias os resultados obtidos pelo PR-Ev quando utiliza as heurísticas HAP e HMPR, respectivamente, são melhores que os resultados da literatura. A estratégia PR-Ev com HAP não obteve nenhum resultado pior que referência e a estratégia PR-Ev com HMPR só obteve 1 resultado nesta situação, com um GAP de 0,65% acima no valor do custo.

#### 4.3.2 Critério de Parada por Número de Path Relinkings

As Tabelas 4.11 e 4.12 detalham os comparativos feitos entre os valores de referência e os valores obtidos pelas estratégias abordadas neste trabalho com critério de parada por número de chamadas à rotina de PR sem melhora de solução. As colunas são rotuladas da mesma maneira que a Tabela 4.7.

Os valores negativos na coluna GAP Custo indicam uma melhora obtida pela estratégia proposta em relação aos custos da referência.

|                                                   | Literatura   |                  | PR-Ev com HAP    |                | Comparativo           |
|---------------------------------------------------|--------------|------------------|------------------|----------------|-----------------------|
| Instancia                                         | $C_R$        | $\overline{T_R}$ | $\overline{C^*}$ | $\tau$         | GAP Custo             |
| $n300-i0-m150-b150-c100$                          | 1995         | 3,90             | 1995             | 3,88           | $0,00\%$              |
| n300-i0-m300-b150-c10                             | 195          | 7,40             | 194              | 13,01          | $-0,51%$              |
| n300-i0-m300-b150-c1000                           | 15433        | 14,60            | 15433            | 11,07          | $0,00\%$              |
| n300-i0-m300-b300-c10                             | 288          | 22,8             | 286              | 23,98          | $-0,69%$              |
| n300-i0-m300-b300-c100                            | 2618         | 30,3             | 2534             | 20,83          | $-3,21%$              |
| n300-i0-m300-b300-c1000                           | 25021        | 24,8             | 24998            | 18,95          | $-0,09\%$             |
| n300-i0-m300-b75-c100                             | 1224         | 4,8              | 1222             | 7,46           | $-0,16%$              |
| n300-i0-m300-b75-c1000                            | 8591<br>180  | 2,6              | 8585<br>178      | 6,13           | $-0.07%$<br>$-1,11%$  |
| n300-i1-m300-b150-c10<br>n300-i1-m300-b150-c1000  | 14921        | 12,3<br>9,8      | 14918            | 6,91<br>6,35   | $-0,02%$              |
| n300-i1-m300-b300-c100                            | 2929         | 61,9             | 2885             | 19,53          | $-1,50\%$             |
| n300-i1-m300-b75-c1000                            | 10413        | 2,6              | 10202            | 4,46           | $-2,03%$              |
| n300-i1-m75-b75-c1000                             | 17196        | 0,3              | 17186            | 1,06           | $-0.06%$              |
| n300-i2-m150-b150-c10                             | 234          | 3,4              | 233              | 3,64           | $-0,43%$              |
| n300-i2-m150-b150-c100                            | 2416         | 2,4              | 2371             | 2,62           | $-1,86%$              |
| n300-i2-m150-b150-c1000                           | $\bf 23352$  | 6,7              | 23214            | 4,04           | $-0,59%$              |
| n300-i2-m300-b150-c100                            | 1991         | 13,5             | 1990             | 7,58           | $-0.05%$              |
| n300-i2-m300-b150-c1000                           | 20594        | 20,4             | 20568            | 8,35           | $-0,13%$              |
| n300-i2-m300-b300-c100                            | 3329         | 83,4             | 3301             | 16,79          | $-0,84%$              |
| n300-i3-m150-b150-c10                             | 233          | $_{2,5}$         | 233              | 3,80           | $0,00\%$              |
| n300-i3-m300-b150-c10                             | 179          | 4,7              | 174              | 6,91           | $-2,79%$              |
| n300-i3-m300-b150-c1000                           | 18533        | 14,9             | 18351            | 10,41          | $-0,98%$              |
| n300-i3-m300-b300-c10                             | 275<br>2403  | 30,2             | 275<br>2400      | 22,55          | $0.00\%$              |
| n300-i3-m300-b300-c100<br>n300-i3-m300-b300-c1000 | 21971        | 44,7<br>66       | 21938            | 20,43<br>21,77 | $-0,12%$<br>$-0,15\%$ |
| n300-i3-m300-b75-c100                             | 1222         | 4,4              | 1218             | 5,17           | $-0,33%$              |
| n300-i3-m300-b75-c1000                            | 9178         | 6,8              | 9178             | 4,01           | $0,00\%$              |
| n300-i4-m150-b150-c10                             | 225          | 1,6              | 224              | 2,83           | $-0,44%$              |
| n300-i4-m300-b150-c10                             | 188          | 9,5              | 185              | 9,21           | $-1,60\%$             |
| n300-i4-m300-b150-c100                            | 1887         | 22,2             | 1887             | 7,58           | $0,00\%$              |
| n300-i4-m300-b150-c1000                           | 16450        | 20,9             | 15925            | 8,29           | $-3,19%$              |
| n300-i4-m300-b300-c10                             | 306          | 58,3             | 304              | 23,48          | $-0,65%$              |
| n300-i4-m300-b300-c100                            | 2974         | 52,1             | 2922             | 24,75          | $-1,75%$              |
| n300-i4-m300-b300-c1000                           | 27535        | 102,8            | 27521            | 20,38          | $-0.05%$              |
| n300-i5-m150-b150-c1000                           | 18106        | 3,9              | 18031            | 3,89           | $-0.41%$              |
| n300-i5-m300-b150-c10                             | 171          | 8,9              | 171              | 9,19           | $0,00\%$              |
| n300-i5-m300-b150-c100                            | 1648<br>1822 | 18,6             | 1648             | 7,49           | $0,00\%$              |
| n300-i6-m300-b150-c100<br>n300-i6-m300-b150-c1000 | 18178        | 19,3<br>13,4     | 1822<br>18178    | 8,49<br>7,70   | $0,00\%$<br>$0,00\%$  |
| n300-i6-m300-b300-c10                             | 313          | 32,4             | 310              | 21,99          | $-0,96%$              |
| n300-i6-m300-b300-c1000                           | 29145        | 63,5             | 28766            | 20,74          | $-1,30\%$             |
| n300-i6-m300-b75-c1000                            | 11296        | 2,2              | 11137            | 3,96           | $-1,41%$              |
| n300-i7-m150-b150-c1000                           | 22298        | 4,7              | 21637            | 2,62           | $-2,96%$              |
| n300-i7-m300-b150-c100                            | 1739         | 15,3             | 1710             | 9,36           | $-1,67%$              |
| n300-i7-m300-b300-c10                             | 267          | 35,3             | 266              | 24,37          | $-0.37%$              |
| n300-i7-m300-b300-c100                            | 2864         | 36,1             | 2780             | 24,58          | $-2,93%$              |
| n300-i7-m300-b300-c1000                           | $26111\,$    | 89,3             | 25886            | 25,38          | $-0,86%$              |
| n300-i7-m300-b75-c100                             | 1166         | $_{0,9}$         | 1130             | 4,67           | $-3,09\%$             |
| n300-i8-m300-b150-c100                            | 1714         | $^{11,9}$        | 1702             | 9,27           | $-0,70\%$             |
| n300-i8-m300-b300-c1000                           | 26177        | 30,3             | 26027            | 18,70          | $-0,57%$              |
| n300-i8-m300-b75-c100                             | 1150         | 1,9              | 1148             | 5,13           | $-0,17%$              |
| n300-i9-m300-b150-c100                            | 1808         | 10,7             | 1761             | 12,13<br>21,70 | $-2,60\%$             |
| n300-i9-m300-b300-c10<br>n300-i9-m300-b300-c100   | 263<br>2719  | 27,6<br>31       | 262<br>2699      | 18,61          | $-0,38%$<br>$-0,74%$  |
| n300-i9-m300-b75-c100                             | 1116         | 3                | 1060             | 4,02           | $-5,02\%$             |
| n558-i0-m140-b140-c100                            | 3123         | 1                | 3123             | 9,29           | $0,00\%$              |
| n558-i0-m279-b279-c10                             | 363          | 59,5             | 363              | 31,14          | $0,00\%$              |
| n558-i0-m279-b279-c100                            | 3440         | 44,8             | 3409             | 35,14          | $-0,90\%$             |
| n558-i0-m279-b279-c1000                           | 34832        | 19,3             | 34141            | 30,89          | $-1,98\%$             |
| n558-i0-m558-b140-c10                             | 145          | 26,9             | 145              | 41,17          | $0,00\%$              |
| n558-i0-m558-b140-c100                            | 1772         | 42,6             | 1772             | 36,97          | $0,00\%$              |
| n558-i0-m558-b140-c1000                           | 12437        | 21,7             | 12387            | 29,01          | $-0,40%$              |
| n558-i0-m558-b279-c10                             | 270          | 148,4            | 270              | 88,08          | $0,00\%$              |
| n558-i0-m558-b279-c100                            | 2788         | 108,2            | 2771             | 73,86          | $-0,61%$              |
| n558-i0-m558-b558-c1000                           | 41890        | 397,8            | 41890            | 168,28         | $0,00\%$              |
| Média                                             | 8117,08      | 32,31            | 8052,77          | 18,25          | $-0,85%$              |

Tabela 4.11: Comparativo entre a referência e o PR-Ev com HAP

|                                                   | Literatura    |                  | PR-Ev com HMPR   |                | Comparativo           |
|---------------------------------------------------|---------------|------------------|------------------|----------------|-----------------------|
| Instancia                                         | $C_R$         | $\overline{T_R}$ | $\overline{C^*}$ | $\bar{T}$      | <b>GAP</b> Custo      |
| n300-i0-m150-b150-c100                            | 1995          | 3,90             | 1995             | 5,48           | $0,00\%$              |
| n300-i0-m300-b150-c10                             | 195           | 7,40             | 194              | 27,77          | $-0,51%$              |
| n300-i0-m300-b150-c1000                           | 15433         | 14,60            | 15433            | 30,39          | $0,00\%$              |
| n300-i0-m300-b300-c10                             | 288           | 22,8             | 286              | 45,90          | $-0,69%$              |
| n300-i0-m300-b300-c100                            | 2618          | 30,3             | 2534             | 40,64          | $-3,21%$              |
| n300-i0-m300-b300-c1000                           | 25021         | 24,8             | 24998            | 41,34          | $-0,09\%$             |
| n300-i0-m300-b75-c100                             | 1224          | 4,8              | 1246             | 11,98          | 1,80%                 |
| n300-i0-m300-b75-c1000                            | 8591          | $_{2,6}$         | 8585             | 9,43           | $-0,07%$              |
| n300-i1-m300-b150-c10                             | 180           | 12,3             | 178              | 13,77          | $-1,11\%$             |
| n300-i1-m300-b150-c1000<br>n300-i1-m300-b300-c100 | 14921<br>2929 | 9,8<br>61,9      | 14918<br>2885    | 13,18<br>32,48 | $-0,02%$<br>$-1,50\%$ |
| n300-i1-m300-b75-c1000                            | 10413         | 2,6              | 10202            | 9,92           | $-2,03\%$             |
| n300-i1-m75-b75-c1000                             | 17196         | $_{0,3}$         | 17186            | 1,10           | $-0,06\%$             |
| n300-i2-m150-b150-c10                             | 234           | 3,4              | 233              | 4,83           | $-0,43%$              |
| n300-i2-m150-b150-c100                            | 2416          | 2,4              | 2371             | 4,85           | $-1,86\%$             |
| n300-i2-m150-b150-c1000                           | 23352         | 6,7              | 23214            | 5,34           | $-0,59%$              |
| n300-i2-m300-b150-c100                            | 1991          | 13,5             | 1990             | 15,42          | $-0.05%$              |
| n300-i2-m300-b150-c1000                           | 20594         | 20,4             | 20568            | 15,17          | $-0,13%$              |
| n300-i2-m300-b300-c100                            | 3329          | 83,4             | 3301             | 29,54          | $-0,84%$              |
| n300-i3-m150-b150-c10                             | 233           | 2,5              | 233              | 5,93           | $0,00\%$              |
| n300-i3-m300-b150-c10                             | 179           | 4,7              | 174              | 17,61          | $-2,79%$              |
| n300-i3-m300-b150-c1000                           | 18533         | 14,9             | 18351            | 24,69          | $-0,98%$              |
| n300-i3-m300-b300-c10                             | 275           | 30,2             | 274              | 40,15          | $-0,36%$              |
| n300-i3-m300-b300-c100                            | 2403          | 44,7             | 2400             | 35,66          | $-0,12%$              |
| n300-i3-m300-b300-c1000                           | 21971         | 66               | 21938            | 37,08          | $-0.15%$              |
| n300-i3-m300-b75-c100                             | 1222          | 4,4              | 1218             | 10,64          | $-0,33%$              |
| n300-i3-m300-b75-c1000                            | 9178          | 6,8              | 9178             | 8,83           | $0.00\%$              |
| n300-i4-m150-b150-c10                             | 225           | 1,6              | 224              | 5,91           | $-0,44%$              |
| n300-i4-m300-b150-c10                             | 188           | 9,5              | 185              | 17,61          | $-1,60\%$             |
| n300-i4-m300-b150-c100                            | 1887          | 22,2             | 1887             | 15,20          | $0,00\%$              |
| n300-i4-m300-b150-c1000                           | 16450         | 20,9             | 15925            | 16,51          | $-3,19%$<br>$-0,65%$  |
| n300-i4-m300-b300-c10<br>n300-i4-m300-b300-c100   | 306<br>2974   | 58,3<br>52,1     | 304<br>2922      | 39,75<br>41,50 | $-1,75%$              |
| n300-i4-m300-b300-c1000                           | 27535         | 102,8            | 27521            | 41,38          | $-0.05%$              |
| n300-i5-m150-b150-c1000                           | 18106         | 3,9              | 18031            | 5,87           | $-0.41%$              |
| n300-i5-m300-b150-c10                             | 171           | 8,9              | 171              | 18,26          | $0,00\%$              |
| n300-i5-m300-b150-c100                            | 1648          | 18,6             | 1648             | 17,94          | $0,00\%$              |
| n300-i6-m300-b150-c100                            | 1822          | 19,3             | 1822             | 17,75          | $0,00\%$              |
| n300-i6-m300-b150-c1000                           | 18178         | 13,4             | 18178            | 15,90          | $0,00\%$              |
| n300-i6-m300-b300-c10                             | 313           | 32,4             | 310              | 31,71          | $-0.96%$              |
| n300-i6-m300-b300-c1000                           | 29145         | 63,5             | 28766            | 34,93          | $-1,30\%$             |
| n300-i6-m300-b75-c1000                            | 11296         | 2,2              | 11137            | 7,49           | $-1,41%$              |
| n300-i7-m150-b150-c1000                           | 22298         | 4,7              | 21637            | 3,73           | $-2.96\%$             |
| n300-i7-m300-b150-c100                            | 1739          | 15,3             | 1710             | 19,72          | $-1,67%$              |
| n300-i7-m300-b300-c10                             | 267           | 35,3             | 263              | 44,85          | $-1,\!50\%$           |
| n300-i7-m300-b300-c100                            | 2864          | 36,1             | 2780             | 40,20          | $-2,93%$              |
| n300-i7-m300-b300-c1000                           | 26111         | 89,3             | 25886            | 45,48          | $-0,86%$              |
| n300-i7-m300-b75-c100                             | 1166          | $_{0,9}$         | 1130             | 7,59           | $-3,09\%$             |
| n300-i8-m300-b150-c100<br>n300-i8-m300-b300-c1000 | 1714          | 11,9             | 1702<br>26027    | 20,91          | $-0,70%$<br>$-0,57%$  |
| n300-i8-m300-b75-c100                             | 26177         | 30,3             | 1148             | 37,65          |                       |
| n300-i9-m300-b150-c100                            | 1150<br>1808  | 1,9<br>10,7      | 1761             | 11,32<br>21,94 | $-0,17%$<br>$-2,60\%$ |
| n300-i9-m300-b300-c10                             | 263           | 27,6             | 262              | 39,32          | $-0,38%$              |
| n300-i9-m300-b300-c100                            | 2719          | 31               | 2699             | 29,33          | $-0,74%$              |
| n300-i9-m300-b75-c100                             | 1116          | 3                | 1060             | 8,02           | $-5,02\%$             |
| n558-i0-m140-b140-c100                            | 3123          | $\mathbf{1}$     | 3123             | 11,08          | $0,00\%$              |
| n558-i0-m279-b279-c10                             | 363           | 59,5             | 363              | 68,65          | $0,00\%$              |
| n558-i0-m279-b279-c100                            | 3440          | 44,8             | 3409             | 73,38          | $-0,90\%$             |
| n558-i0-m279-b279-c1000                           | 34832         | $^{19,3}$        | 34141            | 73,17          | $-1,98\%$             |
| n558-i0-m558-b140-c10                             | 145           | 26,9             | 145              | 80,78          | $0,00\%$              |
| n558-i0-m558-b140-c100                            | 1772          | 42,6             | 1772             | 92,53          | $0,00\%$              |
| n558-i0-m558-b140-c1000                           | 12437         | 21,7             | 12387            | 88,18          | $-0,40%$              |
| n558-i0-m558-b279-c10                             | 270           | 148,4            | 269              | 245,24         | $-0,37%$              |
| n558-i0-m558-b279-c100                            | 2788          | 108,2            | 2772             | 238,84         | $-0,57%$              |
| n558-i0-m558-b558-c1000                           | 41890         | 397,8            | 41890            | 518,27         | $0,00\%$              |
| Média                                             | 8117,08       | 32,31            | 8053,08          | 41,34          | $-0,85%$              |

Tabela 4.12: Comparativo entre a referência e o PR-Ev com HMPR

A Tabela 4.13 mostra um resumo das m´edias das Tabelas 4.11 e 4.12. Nota-se que em termos de custo a diferença entre as estratégias PR-Ev com HAP e PR-Ev- com HMPR é muito pequena. A coluna  $GAP$  Tempo exibe em percentagem a diferença de tempo entre a média da referência e a média obtida nos testes da estratégia proposta. Nota-se que o tempo médio da estratégia ficou abaixo do tempo médio da referência na estratégia PR-Ev com HAP e acima do valor de referência na estratégia PR-Ev com HMPR.

| Estratégia                           | $\bigcap^*$       |           | $T \mid GAP$ Custo $\mid GAP$ Tempo |
|--------------------------------------|-------------------|-----------|-------------------------------------|
| PR-Ev com HAP                        | $8052,77$   18,25 | $-0.85\%$ | -43,52 $\%$                         |
| PR-Ev com HMPR   $8053,08$   $41,34$ |                   | $-0.85\%$ | 27,96%                              |

Tabela 4.13: Resumo comparativo entre as propostas deste trabalho

A Tabela 4.14 mostra um resumo em relação aos custos de referência e os resultados encontrados pelos algoritmos propostos. A coluna Melhor indica o número de instâncias em que os resultados obtidos foram melhores que os resultados da referência. A coluna Igual indica o número de instâncias em que a estratégia conseguiu o mesmo valor da referência e a coluna *Pior* o número de instancias em que os resultados obtidos foram piores que os da referência.

| Estratégia     | $Melhor$ [ Iqual] |    | Pior |
|----------------|-------------------|----|------|
| PR-Ey com HAP  | 49                | 16 |      |
| PR-Ey com HMPR | 50                | 14 |      |

Tabela 4.14: Resumo comparativo entre as abordagens tratadas neste trabalho em relação aos custos de referência

Observando estes resultados, destaca-se a qualidade das estratégias propostas.  $Em\ 49$  e 50 das 65 instâncias os resultados obtidos pelo PR-Ev quando utiliza as heurísticas HAP e HMPR, respectivamente, são melhores que os resultados da literatura. Em 16 e 14 resultados, ocorreram empates. A estratégia PR-Ev com HAP não teve resultado pior que a referência. A estratégia PR-Ev com HMPR tive apenas 1 resultado pior que o valor da referência: na instância n300-i0-m300-b75-c100 com um valor 1,80% acima do valor de referência.

## 5 Considerações Finais

Neste capítulo serão apresentadas as conclusões a respeito do trabalho realizado e os objetivos a serem estudados em trabalhos futuros no PCCP.

### 5.1 Conclusões

Este trabalho tratou o desenvolvimento de uma nova proposta para ser aplicada ao Problema de Cobertura de Conjunto por Pares, proposta essa baseada em um Path Relinking Evolutivo combinada com duas heurísticas diferentes usadas para construção de soluções. A primeira heurística foi baseada em uma análise de pareto feita sobre 2 propriedades dos pares de cobertura: alcance  $\times$  custo. Esta heurística foi nomeada como Heurística da Análise de Pareto - HAP. A outra heurística foi desenvolvida de modo mais simples, baseando-se apenas na razão das propriedades alcance  $\times$  custo, nomeada neste trabalho como Heurística do Melhor Par pela Razão Alcance  $\times$  Custo - HMPR.

Foram analisados neste trabalho o comportamento da aplicação do **Path Relinking Evolutivo** combinado com cada uma das duas heurísticas construtivas e tomando dois critérios de parada para o algoritmo: por tempo de processamento e pelo número de chamadas a rotina de Path Relinking sem melhora de solução. Os resultados foram armazenados, analisados e comparados com valores de referˆencia na literatura.

Os resultados apresentados com estas propostas se mostram promissores. O uso da estratégia de **Path Relinking Evolutivo** aplicada sobre o Problema de Cobertura de Conjuntos por Pares rendeu resultados melhores que os da literatura em vários testes do algoritmo.

Com o critério de parada por tempo de processamento, devido ao fato de terem sido executadas poucas chamadas à rotina de PR (Path Relinking) em maioria das instâncias, observa-se bons resultados encontrados pelos construtivos e PR's, porém inconclusivos em relação ao **Path Relinking Evolutivo**: existe a possibilidade de se obter resultados ainda melhores com uma execução maior de PR's. Com o critério de parada por número de chamadas a rotina de PR sem melhora de solução, pode-se concluir que o Path Relinking Evolutivo é uma ótima estratégia para se trabalhar com o Problema de Cobertura de Conjunto por Pares, observando-se os resultados obtidos com esta abordagem.

### 5.2 Trabalhos Futuros

O PCCP ´e um problema muito complexo e quanto mais se aprofunda em suas características mais desafiador se revela. Neste trabalho, a proposta foi tratar o problema com uma técnica de PR-Ev combinada com formas diferentes no processo de construção de soluções. Durante as fases de experimentações e testes, foram testadas diferentes formas de se trabalhar com os atributos *alcance* e *cobertura* dos pares de objetos e cada alteração sutil nesses conceitos se mostrou capaz de mudar o resultado final. Trabalhar mais nestes conceitos e as consequências destas escolhas são alguns dos pontos a serem estudados futuramente.

Outras propostas construtivas do problema também se tornam interessantes alvos de estudo, visto que o PR-Ev se demostrou uma abordagem muito satisfatória neste trabalho, que fez o uso de uma mesma estratégia construtiva com uma diferença na heurística de escolha dos pares de cobertura.

A combinação da abordagem do PR-Ev com alguma metaheurística também pode trazer resultados interessantes, algo que n˜ao foi testado neste trabalho.

Um outro alvo de estudo que merece uma certa atenção em trabalhos futuros seria estudar o comportamento dos resultados de cada PR executado pelo algoritmo. Como visto na Seção 4.2.2, em mais de 50% dos resultados parciais do PR-Ev a melhor solução foi encontrada nas 2 primeiras iterações com Path Relinking. Propor formas de se perturbar as soluções a fim de criar uma expectativa de melhores resultados pode ser interessante para o problema.

### **Bibliografia**

- [1] LABIC. Laboratório de Inteliência Computacional Universidade Federal Fluminense http://labic.ic.uff.br/conteudo/instance/covering-by-pairs. Acessado em 25 de Junho de 2016.
- [2] Desrochers, M.; Soumis, F. A column generation approach to the urban transit crew scheduling problem. In: Transportation Science 23, p. 1–13, 1989.
- [3] Glover, F. Tabu Search and Adaptive Memory Programming Advances, Applications and Challenges, volume 7 de Operations Research/Computer Science Interfaces Series, p. 1–75. Springer US, 1996.
- [4] Gonçalves, L. B.; Martins, S. L.; Ochi, L. S.; Resende, M. G. C. **Uma heurística** eficiente para o problema de cobertura de conjunto por pares. In: XL Simpósio Brasileiro de Pesquisa Operacional, Anais do XL SBPO, p. 1916–1923, João Pessoa, 2008.
- [5] Gonçalves, L. B.; Martins, S. L. ; Ochi, L. S. Effective heuristics for the set covering with pairs problem. In: International Transactions in Operational Research, volume 17, p. 739–751, 2010.
- [6] Gonçalves, L. B. Heurísticas para o Problema de Cobertura de Conjuntos por Pares. Niterói: UFF, 2010. Tese de Doutorado - Universidade Federal Fluminense. Programa de Pós-Graduação em Computação da Universidade Federal Fluminense.
- [7] Gonçalves, L. B.; Martins, S. L.; Ochi, L. S.; Subramanian, A. **Exact and heuristic** approaches for the set cover with pairs problem. In: Optimization Letters, volume 6, p. 641–653, 2012.
- [8] Gonçalves, F.; Resende, M. G. C. ; Toso, R. F. An experimental comparison of biased and unbiased random-key genetic algorithms. Pesquisa Operacional, v.34, 2014.
- [9] Hassin, R.; Segev, D. The set cover with pairs problem. In: FSTTCS, volume 3821 de Lecture Notes in Computer Science, p. 164–176, Hyderabad, India, 2005. Springer.
- [10] Lancia, G.; Pinotti, M. ; Rizzi, R. Haplotyping populations by pure parsimony: Complexity of exact and approximation algorithms. INFORMS Journal on Computing, v.16, n.4, p. 348–359, 2004.
- [11] Resende, M. G. C.; Ribeiro, C. C. GRASP With Path-Relinking: Recent Advances and Applications, volume 32 de Operations Research/Computer Science Interfaces Series, p. 29–63. Springer US, 2005.
- [12] Salveson, M. E. The assembly line balancing problem. In: Journal of Industrial Engeneering 6, p. 18–25, 1995.
- [13] Torregas, C.; Swain, R.; Revelle, C. ; Bergman, L. The location of emergency service facilities. In: Operations Research 19, p. 1363–1373, 1970.
- [14] Gu, Y.; ; Breslau, L.; Duffield, N. ; Sen, S. Gre encapsuled multicast probing: A scalable technique for measuring one-way loss. In: SIGMETRICS' 07: Proceedings of the 2007 ACM SIGMETRICS International Conference on Measurement and Modeling of Computer Systems, p. 355–356, New York, NY, USA, 2007.
- [15] Gu, Y.; Duffield, N. ; Sen, S. Gre encapsuled multicast probing: A scalable technique for measuring one-way loss. In: INFOCOM 2008. The 27th Conference on Computer Communications, p. 1651–1659, Phoenix, Arizona, USA, 2008.